## ВИД СПОРТА: БОКС

МУНИЦИПАЛЬНОЕ БЮДЖЕТНОЕ УЧРЕЖДЕНИЕ «СПОРТИВНАЯ ШКОЛА ИМЕНИ ОЛИМПИЙСКОГО ЧЕМПИОНА А.И.ТИХОНОВА» УПРАВЛЕНИЯ ФИЗИЧЕСКОЙ КУЛЬТУРЫ И СПОРТА АДМИНИСТРАЦИИ ГОРОДА ЧЕБОКСАРЫ ЧУВАШСКОЙ РЕСПУБЛИКИ (МБУ «СШ им.В.П. Воронкова» г. Канаш)

Принято на тренерском совете МБУ «СШ им. В.П. Воронкова» г. Канаш, ЧР Протокол от 15.01 20 № г. № 1

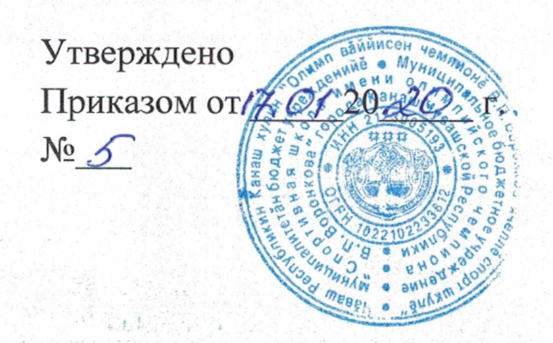

# Программа спортивной подготовки по боксу

Разработана в соответствии с Федеральным стандартом спортивной подготовки по виду спорта бокс, утвержденного приказом Министерства спорта Российской Федерации от 16 апреля 2018 года №348

> Срок реализации программы: - на этапе начальной подготовки - 3 года. - на тренировочном этапе - 3 лет. - на этапе совершенствования спортивного мастерства - 3 года. - Этап высшего спортивного мастерства - без ограничений

> > г.Канаш  $2020r$ .

### Пояснительная записка

Программа спортивной подготовки по виду спорта бокс (далее Программа), является нормативным и управленческим документом МБУ «СШ им. В.П. Воронкова», разработана в соответствии с приказом Минспорта России от 16.04.2018г. года № 348 "Об утверждении Федерального стандарта спортивной подготовки по виду спорта бокс" (Зарегистрировано в Минюсте РФ 04.05.2018 года №50987), на основе нормативных документов Государственного комитета РФ по физической культуре и спорту, Федерального Закона от 14.12.2007 г. № 329-ФЗ «О физической культуре и спорте в РФ», методических рекомендаций по организации спортивной подготовки в РФ, а также обобщений научных исследований в области детскоюношеского спорта и системы многолетней спортивной подготовки, передового опыта работы тренеров с юными боксерами и боксерами национальных сборных команд различных возрастных групп.

Основной целью Программы является подготовка спортсменов высокой квалификации. спортивного резерва для сборных команд России.

#### Задачи Программы:

тренировочного. метолического организация  $\overline{\mathbf{M}}$ воспитательного процессов. направленных на осуществление разносторонней физической и специальной спортивной подготовке, укрепление здоровья и личностное развитие лиц, проходящих спортивную подготовку (далее лиц, проходящих СП или спортсмены);

- обеспечение функционирования системы отбора спортивного резерва и подготовки спортсменов высокого класса, организации и осуществления специализированной спортивной подготовки, участия лиц, проходящих СП спортивных сборных команд субъекта Российской Федерации.

Бокс - один из древнейших видов спорта. В настоящее время самый популярный в мире вид единоборства. Развивается в двух направлениях: как любительский и как профессиональный бокс. Различия между ними заключаются в правилах проведения соревнований, формуле боев, экипировке спортсменов и т.д. Бокс включен в олимпийскую программу. В конце 20 - начале 21 вв. широкое распространение получил также женский бокс.

Подготовка боксера - многолетний целенаправленный процесс, который представляет собой единую организационную систему, обеспечивающую преемственность задач, средств, методов, форм подготовки спортсменов всех возрастных групп.

В данной программе представлен примерный план построения тренировочного процесса, определена общая последовательность изучения программного материала, численный состав обучающихся, объем учебно-тренировочной работы.

Основные задачи занятий - укрепление здоровья и гармоничное развитие всех органов и систем организма детей; формирование стойкого интереса к занятиям спортом вообще; овладение основами техники выполнения обширного комплекса физических упражнений и освоение техники подвижных игр; воспитание трудолюбия; развитие и совершенствование физических качеств (с преимущественной направленностью на быстроту, ловкость и гибкость). достижение физического совершенствования, высокого уровня здоровья и работоспособности, необходимых для подготовки к общественно - полезной деятельности; отбор перспективных детей и молодежи для дальнейших занятий боксом.

Тренировочный материал программы представлен в разделах, отражающих тот или иной вид подготовки боксу: теоретическую, физическую, технико-тактическую, психологическую.

Программа состоит из двух частей.

Первая часть программы - нормативная, которая включает в себя количественные рекомендации по группам занимающихся, общефизической подготовке, специально-физической, технико-тактической и теоретической подготовке, систему участия в соревнованиях. инструкторскую и судейскую практику по годам овладения для каждого этапа многолетней подготовки.

## Пояснительная записка

Программа спортивной подготовки по виду спорта бокс (далее Программа), является нормативным и управленческим документом МБУ «СШ им. В.П. Воронкова», разработана в соответствии с приказом Минспорта России от 16.04.2018г. года № 348 "Об утверждении Фелерального станларта спортивной полготовки по вилу спорта бокс" (Зарегистрировано в Минюсте РФ 04.05.2018 года №50987), на основе нормативных документов Государственного комитета РФ по физической культуре и спорту, Федерального Закона от 14.12.2007 г. № 329-ФЗ «О физической культуре и спорте в РФ», методических рекомендаций по организации спортивной подготовки в РФ, а также обобщений научных исследований в области детскоюношеского спорта и системы многолетней спортивной полготовки, перелового опыта работы тренеров с юными боксерами и боксерами национальных сборных команд различных возрастных групп.

Основной целью Программы является подготовка спортсменов высокой квалификации. спортивного резерва для сборных команд России.

#### Задачи Программы:

организация тренировочного, методического и воспитательного процессов. направленных на осуществление разносторонней физической и специальной спортивной подготовке, укрепление здоровья и личностное развитие лиц, проходящих спортивную подготовку (далее лиц, проходящих СП или спортсмены);

- обеспечение функционирования системы отбора спортивного резерва и подготовки спортсменов высокого класса, организации и осуществления специализированной спортивной подготовки, участия лиц, проходящих СП спортивных сборных команд субъекта Российской Федерации.

Бокс - один из древнейших видов спорта. В настоящее время самый популярный в мире вид единоборства. Развивается в двух направлениях: как любительский и как профессиональный бокс. Различия между ними заключаются в правилах проведения соревнований, формуле боев, экипировке спортсменов и т.д. Бокс включен в олимпийскую программу. В конце 20 - начале 21 вв. широкое распространение получил также женский бокс.

Подготовка боксера - многолетний целенаправленный процесс, который представляет собой единую организационную систему, обеспечивающую преемственность задач, средств, методов, форм подготовки спортсменов всех возрастных групп.

В данной программе представлен примерный план построения тренировочного пропесса. определена общая последовательность изучения программного материала, численный состав обучающихся, объем учебно-тренировочной работы.

Основные задачи занятий - укрепление здоровья и гармоничное развитие всех органов и систем организма детей; формирование стойкого интереса к занятиям спортом вообще; овладение основами техники выполнения обширного комплекса физических упражнений и освоение техники подвижных игр; воспитание трудолюбия; развитие и совершенствование физических качеств (с преимущественной направленностью на быстроту, ловкость и гибкость), достижение физического совершенствования, высокого уровня здоровья и работоспособности. необходимых для подготовки к общественно - полезной деятельности; отбор перспективных детей и молодежи для дальнейших занятий боксом.

Тренировочный материал программы представлен в разделах, отражающих тот или иной вид подготовки боксу: теоретическую, физическую, технико-тактическую, психологическую.

Программа состоит из двух частей.

Первая часть программы - нормативная, которая включает в себя количественные рекомендации по группам занимающихся, общефизической подготовке, специально-физической. технико-тактической и теоретической подготовке, систему участия в соревнованиях, инструкторскую и судейскую практику по годам овладения для каждого этапа многолетней подготовки.

 $\overline{2}$ 

Вторая часть программы - методическая, которая включает тренировочный материал по основным видам полготовки, его распределение по годам обучения и в годичном цикле, рекомендация по объему тренировочных нагрузок, содержит практические материалы и методические рекомендации по проведению тренировочных занятий, организация медико пелагогического и психологического контроля и управления.

#### Нормативная часть программы

#### Продолжительность этапов спортивной подготовки, минимальный возраст лиц для зачисления на этапы спортивной подготовки и минимальное количество лии

В настоящей программе выделен этап начальной подготовки (ЭНП), учебнотренировочный этап (УТЭ), этап спортивного совершенствования (СС), этап высшего спортивного мастерства, численный состав занимающихся, объем тренировочной работы.

На ЭНП зачисляются, лостигшие 10 -летнего возраста, желающие заниматься боксом и имеющие письменное разрешение врача-педиатора, выполнившие предъявляемые программой требования для зачисления. На этапе осуществляется физкультурно-оздоровительная и воспитательная работа, направленная на разностороннюю физическую подготовку, овладение основами техники бокса, выполнение контрольных нормативов для зачисления на УТЭ.

Группы УТЭ формируются на конкурсной основе из здоровых и практически здоровых обучающихся, прошедших необходимую подготовку не менее 1 года и выполнивших приемные нормативы по общефизической и специальной подготовке. Перевод по годам овладение в группах УТЭ осуществляется при условии выполнения контрольно- переводных нормативов по общей физической и специальной подготовке.

Группы СС формируются из спортсменов, выполнивших спортивный разряд кандидата в мастера спорта. Перевод по итогам обучения на этом этапе осуществляется при условии положительной динамики прироста спортивных показателей.

Основная задача групп совершенствования спортивного мастерства (ССМ) и групп высшего спортивного мастерства (ВСМ) - привлечение к специализированной спортивной подготовке перспективных спортсменов для достижения ими высоких и стабильных результатов посредством комплексного совершенствования **BCCX** сторон мастерства спортсмена. позволяющих войти в состав сборных команд России. Цель многолетней подготовки юных спортсменов в МБУ «СШ им. В.П. Воронкова» - воспитание спортсменов высокой квалификации, потенциального резерва сборных команд страны, субъектов федерации, ведомств, активных строителей и защитников нашей Родины.

Группы высшего спортивного мастерства - это достижение результатов уровня спортивных сборных команд Российской Федерации; - стабильность высоких спортивных результатов во всероссийских и международных официальных спортивных соревнованиях.

Настоящая Программа определяет основные направления и условия осуществления спортивной подготовки по боксу, содержит нормативную и методическую части, а также систему контроля и зачетные требования.

Настоящая Программа разработана на основе следующих принципов:

1) комплексности, предусматривающего тесную взаимосвязь всех видов спортивной (теоретическую, технико-тактическую, подготовки физическую, психологическую. методическую, соревновательную);

2) преемственности, определяющего последовательность освоения программного материала по этапам подготовки и соответствие его требованиям высшего спортивного мастерства;

3) вариативности, предусматривающего, в зависимости от этапа подготовки, учет индивидуальных особенностей спортсменов, варианты освоения программного материала. характеризующегося разнообразием средств, методов с использованием разных величин нагрузок для решения задач спортивной подготовки

Изучение программного материала рассчитано на четырех этапах спортивной

подготовки: начальной подготовки (ЭНП), тренировочном (Т) и этап совершенствования спортивного мастерства(СС), высшего спортивного мастерства Продолжительность овладения составляет:

- на этапе начальной подготовки 3 года,
- на тренировочном этапе 3 лет,
- на этапе совершенствования спортивного мастерства 3 года.
- Этап высшего спортивного мастерства без ограничений

Продолжительность этапов спортивной подготовки, минимальный возраст для зачисления на этапы спортивной подготовки и минимальное количество лиц, проходящих спортивную подготовку в группах на этапах спортивной подготовки по виду спорта бокс.

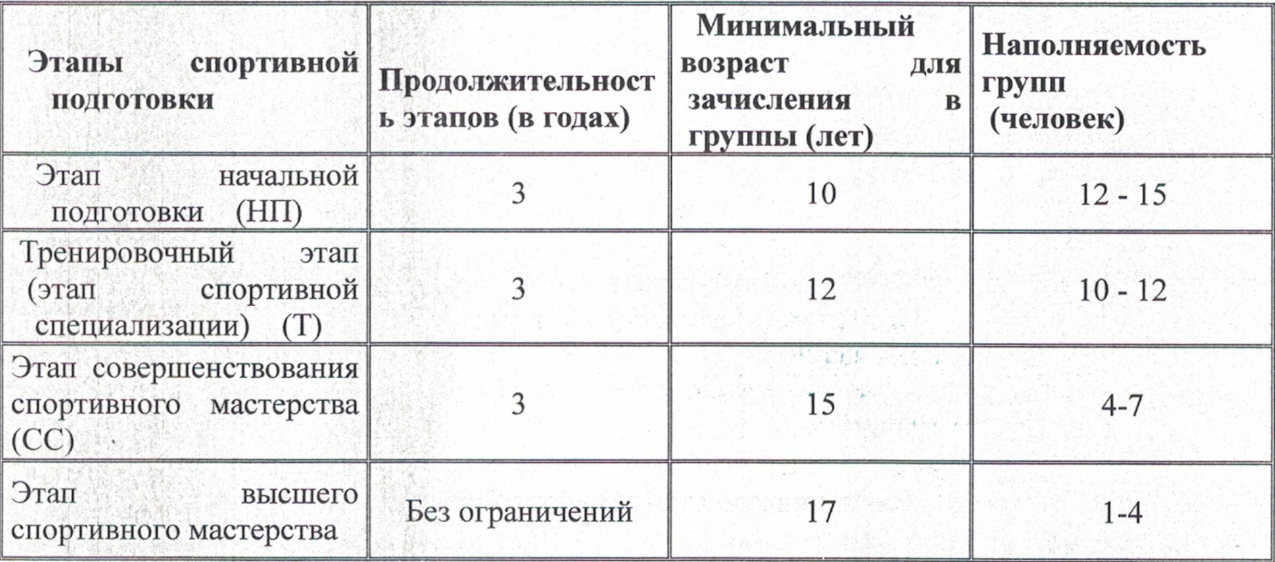

#### Соотношение объемов тренировочного процесса по видам подготовки на этапах спортивной подготовки по виду спорта бокс

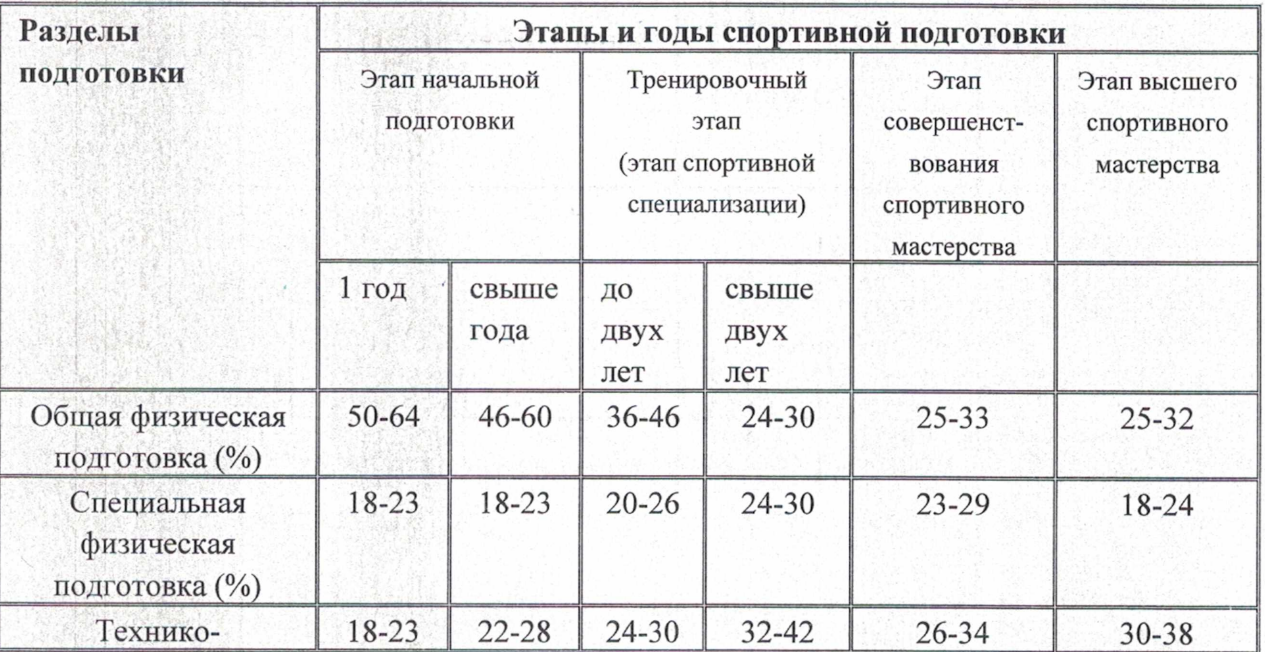

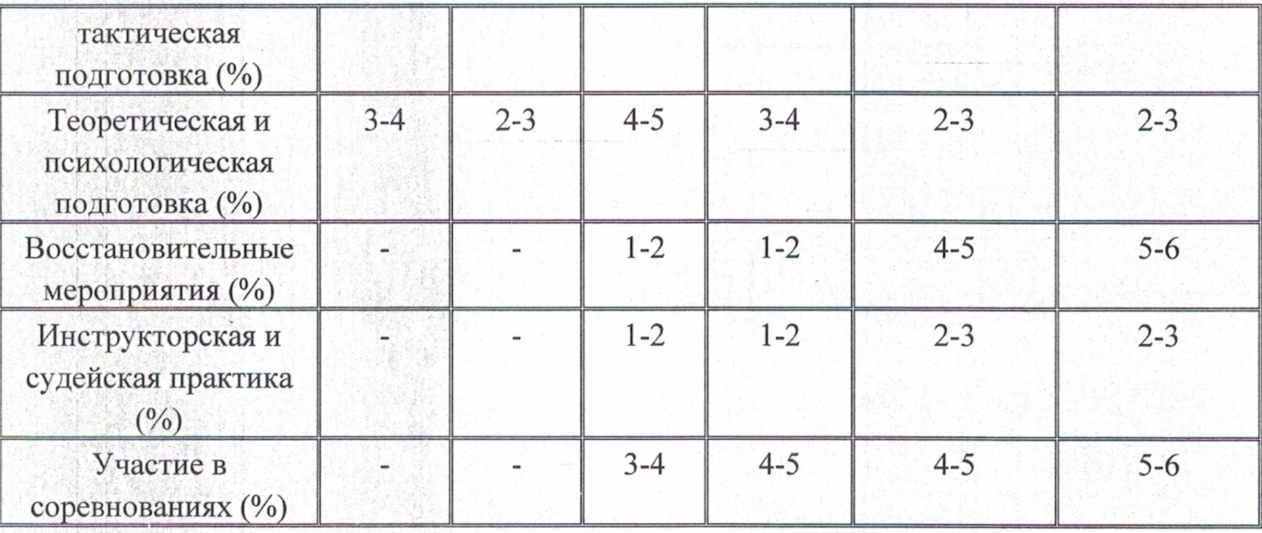

#### Планируемые показатели соревновательной деятельности по виду спорта бокс

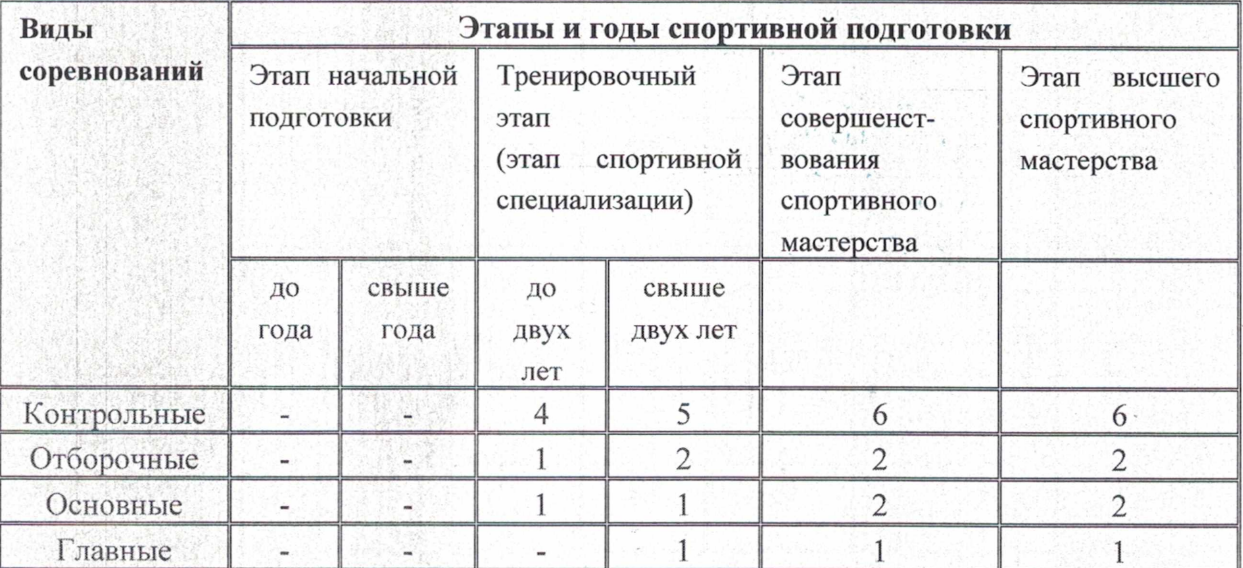

#### Режимы тренировочной работы

В основу комплектования тренировочных групп положена научно обоснованная система многолетней подготовки с учетом возрастных закономерностей становления спортивного мастерства.

Зачисление на определенный этап спортивной подготовки, перевод лиц, проходящих спортивную подготовку, в группу следующего этапа спортивной подготовки производится по приказу руководителя (директора) организации, осуществляющей спортивную подготовку на основании решения органа самоуправления (тренерского совета) с учетом стажа занятий, выполнения контрольно-переводных нормативов.

При объединении в одну группу лиц, проходящих спортивную подготовку разных поспортивной подготовленности, разница в уровне их спортивного мастерства не должна превышать двух спортивных разрядов.

Недельный режим учебно-тренировочной работы является максимальным и установлен в зависимости от периода и задач подготовки. Общегодовой объем учебнотренировочной работы, предусмотренный указанными режимами, начиная с учебнотренировочного этапа подготовки, может быть сокращен не более чем на 25%. Для групп начальной подготовки продолжительность академического часа может быть сокрашена и составлять 30-40 мин.

Продолжительность одного занятия не должна превышать:

в группах начальной подготовки свыше года и в учебно-тренировочных группах 3х часов:

в группах, где нагрузка составляет 20 и более часов в неделю, - 4-х часов, при двухразовых тренировках в день - 3-х часов.

зависимости от полготовки (переходный, подготовительный. периода <sub>B</sub> соревновательный), начиная с учебно-тренировочных групп третьего года обучения, недельная учебно-тренировочная нагрузка может увеличиваться или уменьшаться в пределах общегодового учебного плана, определенного данной учебной группе. Так, во время каникул и в период пребывания в спортивно-оздоровительных лагерях, во время тренировочных сборов учебная нагрузка увеличивается с таким расчетом, чтобы общий объем годового учебного плана каждой группы был выполнен полностью.

Перевод лиц, проходящих спортивную подготовку, в том числе досрочно, на следующий этап подготовки (в другую группу подготовки) осуществляется приказом директора организации, осуществляющей спортивную подготовку, с учетом решения органа самоуправления организации на основании выполненного объема спортивной подготовки, установленных контрольно-переводных нормативов, а также при отсутствии медицинских противопоказаний.

Если на одном из этапов спортивной подготовки результаты прохождения спортивной подготовки не соответствуют требованиям программы спортивной подготовки, перевод на следующий этап спортивной подготовки не допускается.

Лицам, проходящим спортивную подготовку, не выполнившим предъявляемые Программой спортивной подготовки требования, может предоставляться возможность продолжить спортивную подготовку на том же этапе спортивной подготовки в порядке, предусмотренном Уставом организации, осуществляющей спортивную подготовку. Такие лица могут решением органа самоуправления учреждением (тренерского совета) продолжать спортивную подготовку повторно, но не более одного раза на данном этапе.

Отдельные лица, проходящие спортивную подготовку, не достигшие установленного возраста для перевода в группу следующего тренировочного года, в исключительных случаях могут быть переведены раньше срока на основании решения органа самоуправления (тренерского, методического совета) при персональном разрешении врача.

Основными формами тренировочной работы в спортивных школах являются: групповые занятия; индивидуальные занятия; участие в соревнованиях различного ранга; теоретические занятия (в форме бесед, лекций, просмотра и анализа учебных кинофильмов, кинокольцовок, видеозаписей, просмотра соревнований); кино или занятия в условиях спортивно оздоровительного лагеря, тренировочного сбора; медиковосстановительные мероприятия; культурно-массовые мероприятия, участие в конкурсах и смотрах. Спортсмены старших возрастных групп должны участвовать в судействе соревнований и могут привлекаться к проведению отдельных частей тренировочного занятия в качестве помощника тренера.

#### Медицинские, возрастные и психофизические требования к лицам, проходящим спортивную подготовку

#### Понятие о биологическом и паспортном возрасте

Большая часть многолетней спортивной подготовки в боксе приходится на пубертатный период развития, который в целом охватывает диапазон от 10 до 17 лет. К концу пубертатного периода организм достигает полной половой, физической и психической зрелости. Пубертатный период принято разделять на три фазы: препубертатную, собственно пубертатную и постпубертатную. Эти фазы характеризуются различными темпами роста и созревания отдельных функциональных систем организма (нервной, костно-мышечной, сердечнососудистой, дыхательной и др.).

Препубертатная фаза развития характеризуется ускоренным ростом тела в длину и интенсивными изменениями со стороны вегетативных систем организма.

Собственно пубертатный период характеризуется нарастанием активности половых желез и совершенствованием деятельности всех функциональных систем организма. В начале пубертатного периода имеют место высокие темпы увеличения длины и массы тела, которые затем снижаются. У девочек пубертатный скачок роста отмечается в 10-13 лет с пиком прироста длины тела в 11-12 лет, а у мальчиков в 12-15 лет с максимальной прибавкой длины тела в 13-14 лет. С точки зрения построения многолетней тренировки собственно пубертатный период является наиболее важным. Данная фаза характеризуется нарастанием активности половых желез организма и совершенствованием деятельности **BCCX** функциональных систем.

Пост пубертатная фаза развития характеризуется завершением естественного прироста мышечной массы и тела в длину и снижением темпа прироста физических качеств. В этой фазе развития организм достигает полной физиологической зрелости.

Типы и темпы биологического развития у детей различны. Дети одного и того же календарного возраста могут значительно отличаться по уровню полового созревания и физической подготовленности. По типам биологической зрелости детей одного и того же паспортного возраста принято разделять на опережающий (акселерированный) тип развития, нормальный тип, для которого характерно соответствие паспортного и биологического возраста, и тип запаздывающего развития (ретардированный).

Наибольшим потенциалом развития обладают лица, имеющие высокие уровни физических качеств и функциональных возможностей при нормальных или замедленных темпах полового развития. По своему физическому развитию они к завершению полового созревания обгоняют акселерированных сверстников. Хотя следует учитывать, что раннее вступление в пубертатную фазу развития еще не гарантирует ее раннего окончания.

#### Сенситивные периоды в развитии основных физических качеств

Отдельные двигательные способности развиваются гетерохромное - они отличаются друг от друга периодами ускоренного развития и возрастными рамками «пиковых», максимальных приростов. Это создает предпосылки для целенаправленного воздействия с помощью физических нагрузок на процессы роста и развития юных спортсменов. Появляется возможность выделить оптимальные возрастные периоды для избирательного воздействия на развитие аэробной производительности, анаэробной производительности, подвижности в суставах, быстроты, максимальной силы, силовой выносливости, скоростно-силовых способностей и т.д. Согласно теории «сенситивных» (чувствительных) периодов наибольшего эффекта от целенаправленной тренировки на прирост отдельных двигательных способностей следует ожидать в периоды их наиболее интенсивного естественного прироста. Оптимальные возрастные периоды физического развития, динамика физических качеств, периоды для акцентированного развития двигательных способностей и компонентов специальной работоспособности боксеров для девочек и мальчиков от 10 до 17 лет.

#### На этапе начальной подготовки (НП)

У детей в возрасте 10 лет преобладают процессы созревания тканей и органов при снижении интенсивности их роста. Заканчивается морфологическая дифференциация клеток коры головного мозга, печени, наблюдается усиленное развитие скелетных мышц, умеренное нарастание размеров сердца, заканчивается структурная дифференциация миокарда.

Для детей 10-летнего возраста свойственно конкретно-образное мышление. Поэтому особенно важным на занятиях является доступный для понимания образный показ и наглядный метод объяснения.

#### На тренировочном этапе (Т)

Занятия проходят в тренировочных группах. В 12 лет у девочек и в 13 лет у мальчиков резко увеличивается скорость обменных процессов, что сопровождается увеличением уровня годового прироста длины тела. На этом этапе значительно возрастает объем сердца и его систолический объем. В связи с ростом массы миокарда уменьшается относительный объем проводящей системы сердца. Из-за опережающего увеличения объема внутренних полостей сердца по отношению к внутреннему диаметру магистральных артерий создаются условия, затрудняющие эффективность работы сердца и повышающие кровяное давление на стенки сосудов.

Тенденция повышения эффективности в работе органов и систем организма подростков, отвечающих за доставку кислорода в работающие мышцы (скорость поступления кислорода в легкие, транспорт его артериальной и смешанной венозной кровью), в возрасте 12-15 лет становится менее выраженной, чем в детском возрасте.

Несмотря на это, в начале этапа до 10-11 лет у девочек и в 10-12 лет у мальчиков имеют место наиболее высокие темпы увеличения аэробной емкости (суммарного потребления кислорода) и эффективности за счет повышения капилляризации мышц, снижения сосудистого сопротивления, координации деятельности вегетативных систем, использования в энергетическом обеспечении мышечной работы энергии окисления жиров (процесс стимулируется соматотропным гормоном).

Подвижность в суставах и гибкость в данный возрастной период продолжают улучшаться. Наибольший прирост подвижности в суставах имеет место у девочек до 12 лет, у мальчиков до 14 лет, с увеличением возраста прирост останавливается.

В конце тренировочного этапа спортивной подготовки у девочек 11-13 лет и у мальчиков 12-14 лет создаются условия для увеличения аэробной мощности (МПК) за счет увеличения систолического объема крови и повышения мощности аппарата внешнего дыхания (ЖЕЛ, МЛВ), но все-таки еще ограничена способность к длительной работе на уровне, близком или равном МПК.

Поскольку содержание гликогена в мышцах в 10 лет у девочек и 10-12 лет

у мальчиков невысокое (почти в 2 раза ниже, чем в 16-17 лет), гликолитическая работоспособность почти не возрастает, и проявляются низкие адаптационные возможности к работе анаэробного характера. Но с 10-11 лет у девочек и 12-13 лет у мальчиков постепенно нарастает мощность и емкость гликолиза за счет умеренного увеличения мышечных запасов гликогена и как следствие этого медленное нарастание лактата в тестовых и соревновательных упражнениях.

В начальной фазе полового созревания, когда проявляются его внешние признаки, увеличивается возбудимость нервных центров, повышается реактивность и эмоциональность в ответных реакциях при мышечной работе, особенно соревновательного характера. В 10-11 лет у девочек и до 12 лет у мальчиков скоростные способности совершенствуются за счет улучшения регуляции движений, снижения времени простой двигательной реакции. В

последующие 2 года темпы прироста быстроты снижаются. В 10-12 лет у девочек и в 12-14 лет у мальчиков значительно нарастает масса тела и вместе с ней нарастает максимальная сила, которая до 10-11 лет у девочек и до 12 лет у мальчиков прирастала низкими темпами. Прирост силы идет за счет совершенствования регуляции мышечных сокращений. Общая силовая выносливость в 10-12 лет у девочек и 10-14 лет у мальчиков быстро увеличивается за счет экономизации энерготрат (повышение уровня ПАНО при силовой работе) и мышечной регуляции. Специальная силовая выносливость у девочек 10-12 лет и у мальчиков 12-14 лет увеличивается за счет функционального компонента. К началу прироста мышечной массы у девочек 10-12 лет и у мальчиков 12-14 лет создаются предпосылки для роста скоростносиловых способностей.

#### На этапе совершенствования спортивного мастерства (СС)

На возраст начала и завершения этапа существенно влияют индивидуальные темпы биологического развития.

#### Особенности возрастного развития девушек 12-16 лет

У девушек наблюдается одновременное увеличение размеров сердца и легких, длины и массы тела. Пик темпов прироста массы тела — в 12-13 лет. Важный показатель для возрастного развития девушек - возраст первой менструации (менархе), в течение года после которого происходит резкое торможение ростового процесса, а прироста массы - через 1,5 года. Происходит окончательное формирование пропорций тела.

До менархе быстрыми темпами нарастает аэробная мощность. После менархе абсолютное МПК продолжает медленно увеличиваться до 14-15 лет, а относительное (на килограмм массы тела) - начинает снижаться. Систолический объем крови достигает максимума к 13-14 годам.

Пик прироста гликолитической мощности и емкости наступает в 13-14 лет. Увеличиваются запасы гликогена в мышцах и печени. Благоприятные предпосылки для развития алактатных анаэробных возможностей складываются к 13-14 годам, причем пик прироста - в конце этапа.

Оптимальный период развития максимальной силы - 12-14 лет. В течение года после менархе резко снижается прирост максимальной силы в связи с прекращением прироста мышечной массы. Темпы прироста силовой выносливости замедляются.

Максимальная сила быстро увеличивается на фоне интенсивного прироста мышечной массы. Благоприятный период для целенаправленного развития начинается с 15-16 лет. Высокие темпы увеличения общей силовой выносливости регистрируются в период с 13 до 16 лет (по мере увеличения функциональной производительности и «запаса силы»). Для скоростно-силовых способностей высокие темпы прироста наблюдаются в 14-16 лет с пиком прироста в 15-16 лет (наиболее эффективное развитие - параллельно с развитием гликолитической и алактатной мощности).

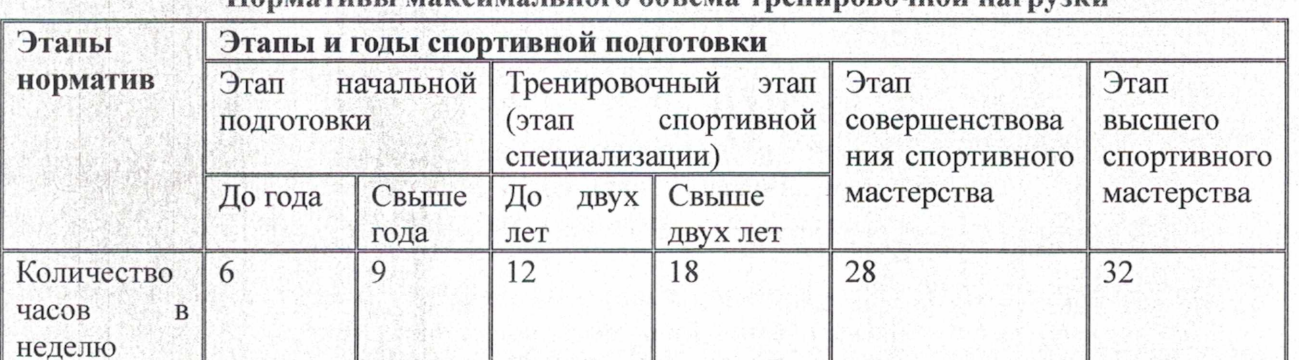

*LOUDER IN HATA ARE ALA TRAHIBRADAHIRAY HATRE* 

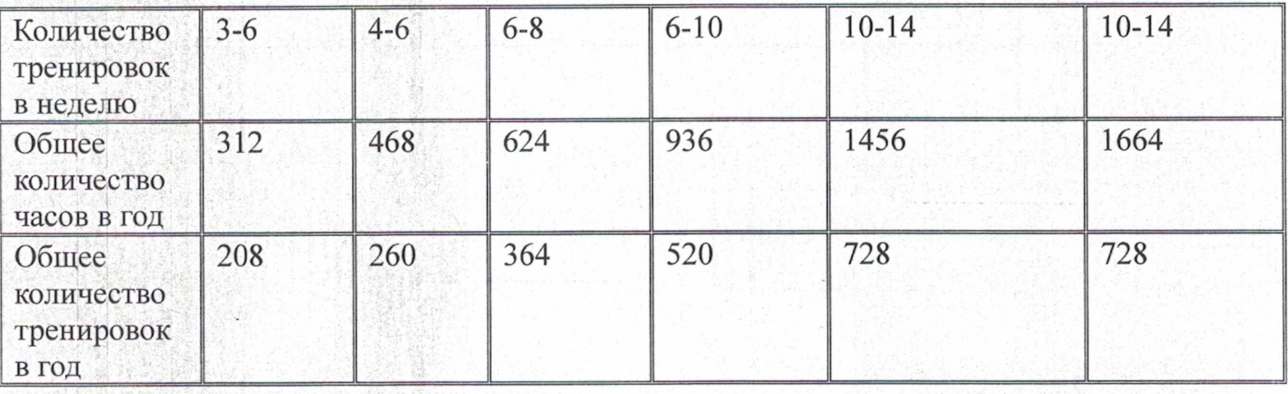

#### План на 52 недели тренировочных занятий по боксу

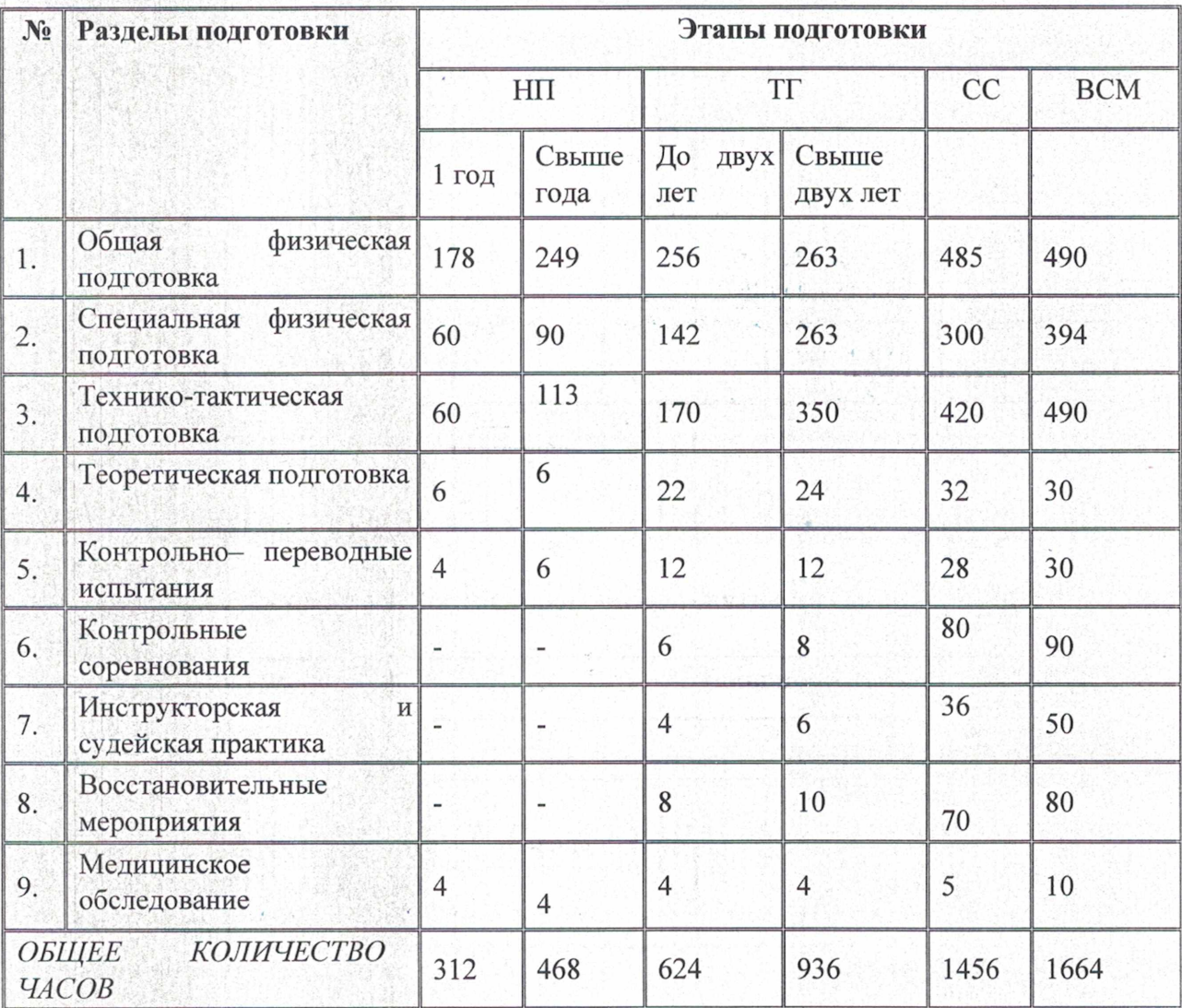

## Минимальный и предельный объем соревновательной деятельности

Система соревнований является важной частью подготовки лиц, проходящих СП. Распределение времени на основные разделы подготовки по годам СП происходит в соответствии с конкретными задачами, поставленными на каждом этапе многолетней тренировки. Основой для планирования нагрузок в годичном цикле являются сроки проведения соревнований (контрольные, отборочные, основные).

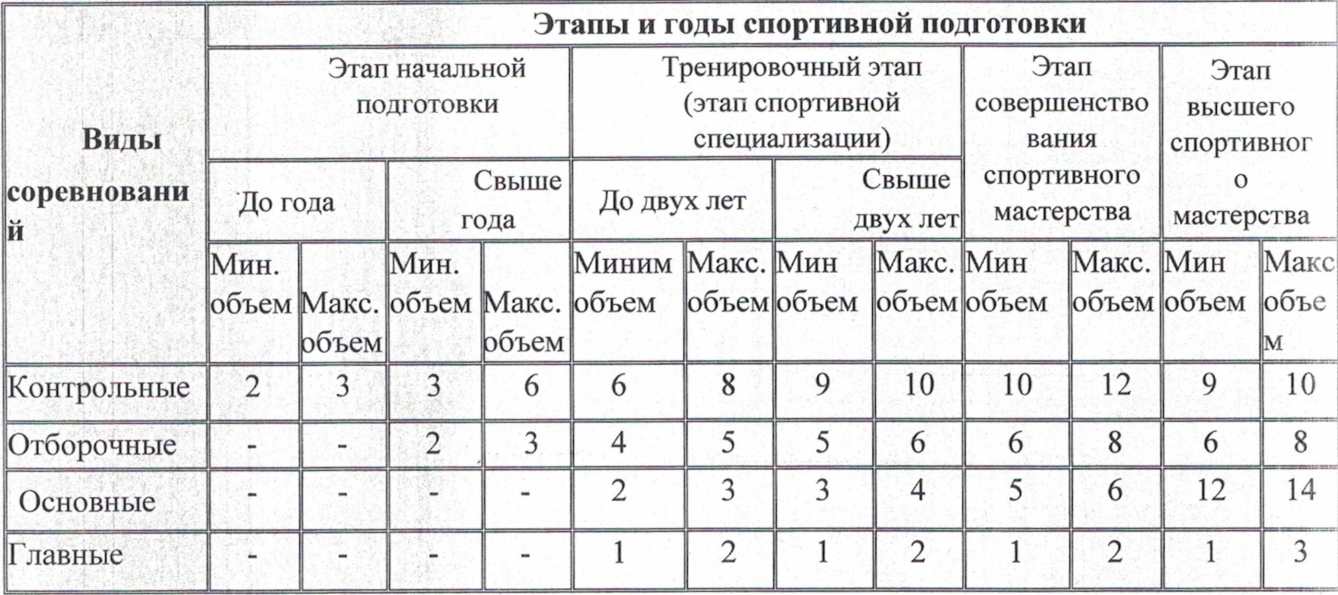

Система соревнований для каждой возрастной группы формируется на основе календаря международных, всероссийских и местных (зональных, областных, городских и т.п.) соревнований. Чем выше стаж и квалификация лиц, проходящих СП, тем в большей степени на систему соревнований для конкретной возрастной группы оказывает влияние календарь всероссийских соревнований.

Требования к участию в спортивных соревнованиях лиц, проходящих спортивную подготовку:

пола участника положению (регламенту)  $0<sup>6</sup>$ - соответствие возраста И официальных спортивных соревнованиях и правилам вида спорта бокс;

спортивной квалификации - соответствие уровня участника положению (регламенту) об официальных спортивных соревнованиях согласно Единой всероссийской спортивной классификации и правилам вида спорта бокс;

- выполнение плана спортивной подготовки;

- прохождение предварительного соревновательного отбора;

- наличие соответствующего медицинского заключения о допуске к участию в спортивных соревнованиях;

- соблюдение общероссийских антидопинговых правил и антидопинговых правил, утвержденных международными антидопинговыми организациями.

Лицо, проходящее спортивную подготовку, направляется организацией, осуществляющей спортивную подготовку, на спортивные соревнования в соответствии с содержащимся в Программе планом физкультурных мероприятий и спортивных мероприятий и положениями (регламентами) о спортивных соревнованиях и спортивных мероприятиях.

#### Организация тренировочных сборов

Для обеспечения круглогодичной спортивной подготовки, подготовки к спортивным соревнованиям и активного отдыха (восстановления) лиц, проходящих спортивную подготовку, организуются тренировочные сборы, являющиеся составной частью (продолжением) тренировочного процесса в соответствии с перечнем тренировочных сборов

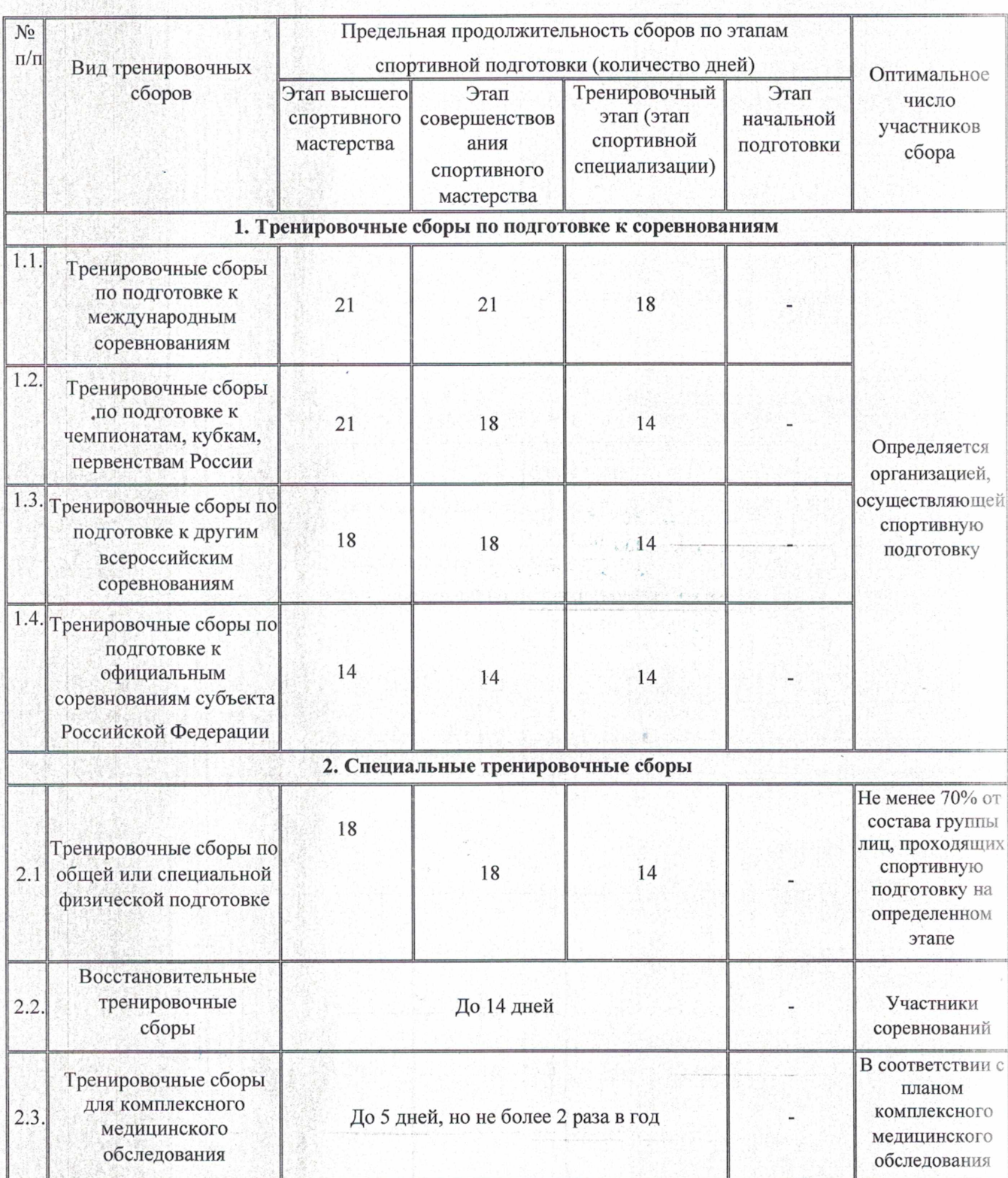

## Перечень тренировочных сборов

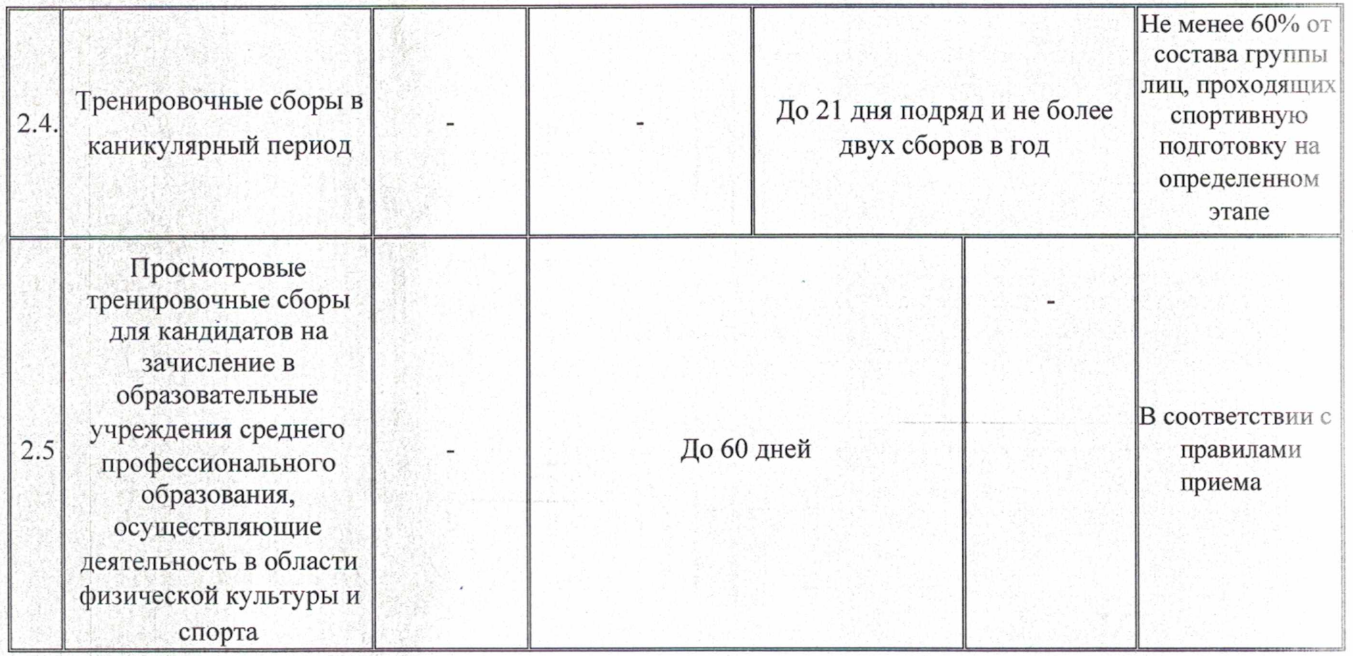

## Требования к экипировке, спортивному инвентарю и оборудованию

## Оборудование и спортивный инвентарь, необходимые для прохождения спортивной подготовки:

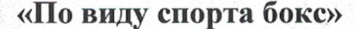

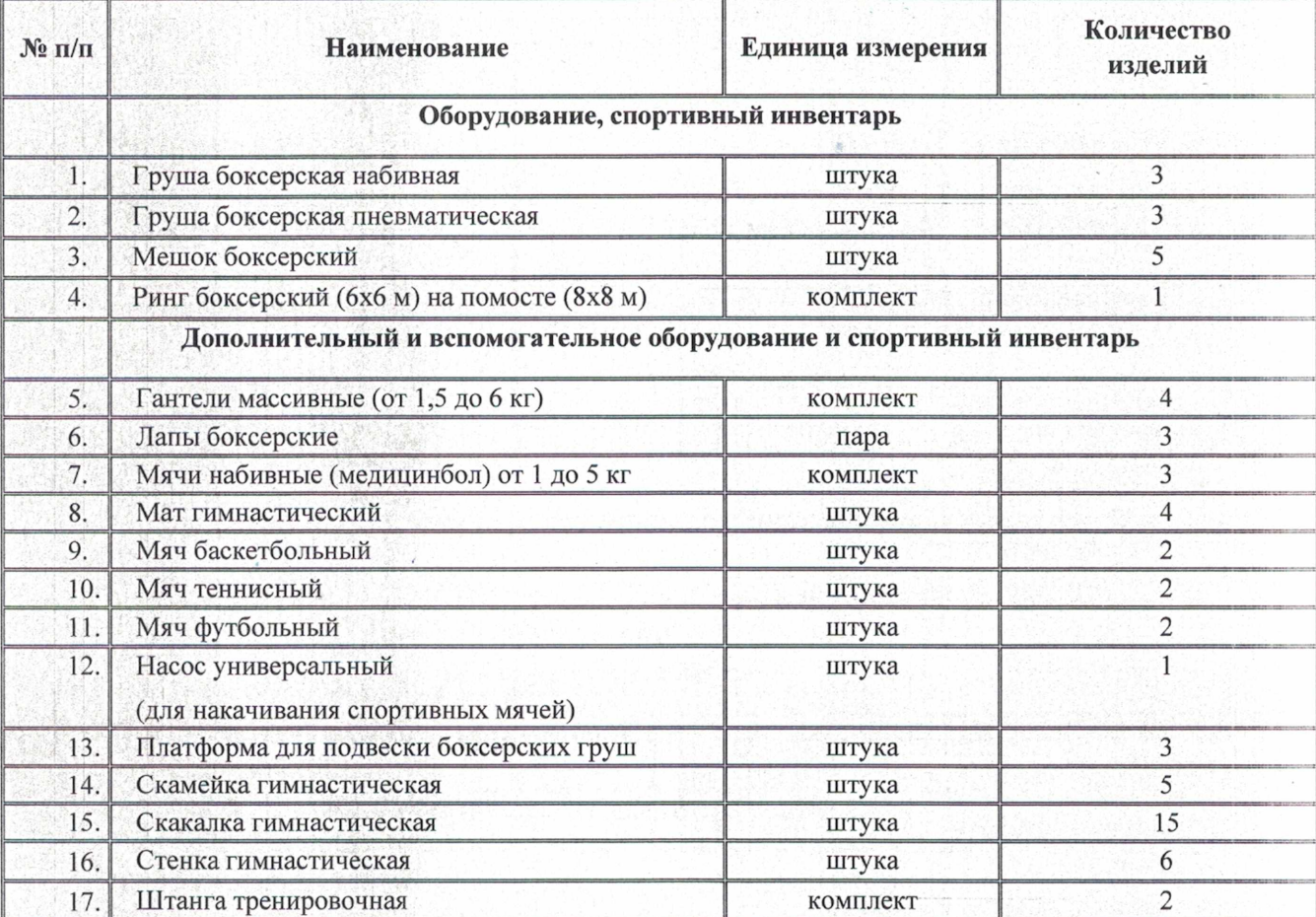

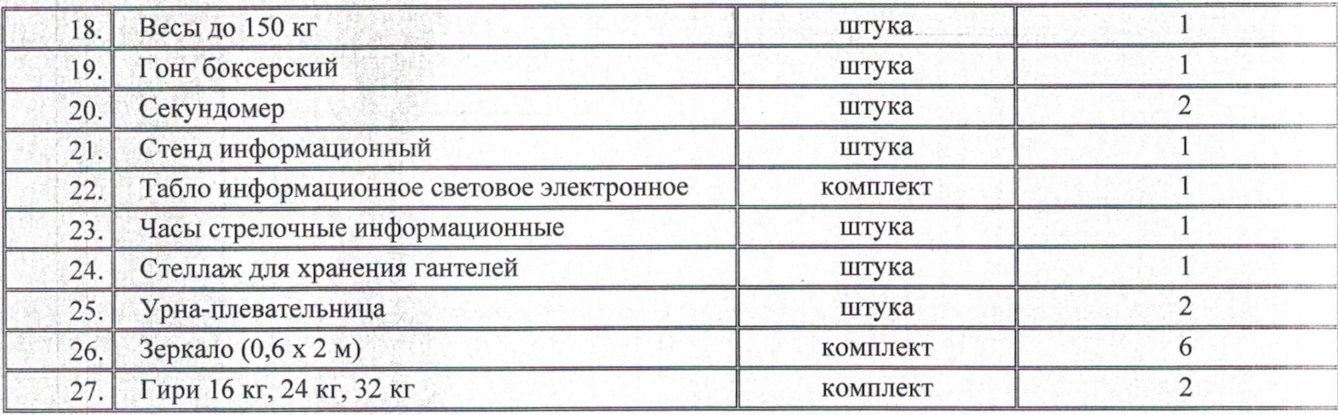

## Обеспечение спортивной экипировкой

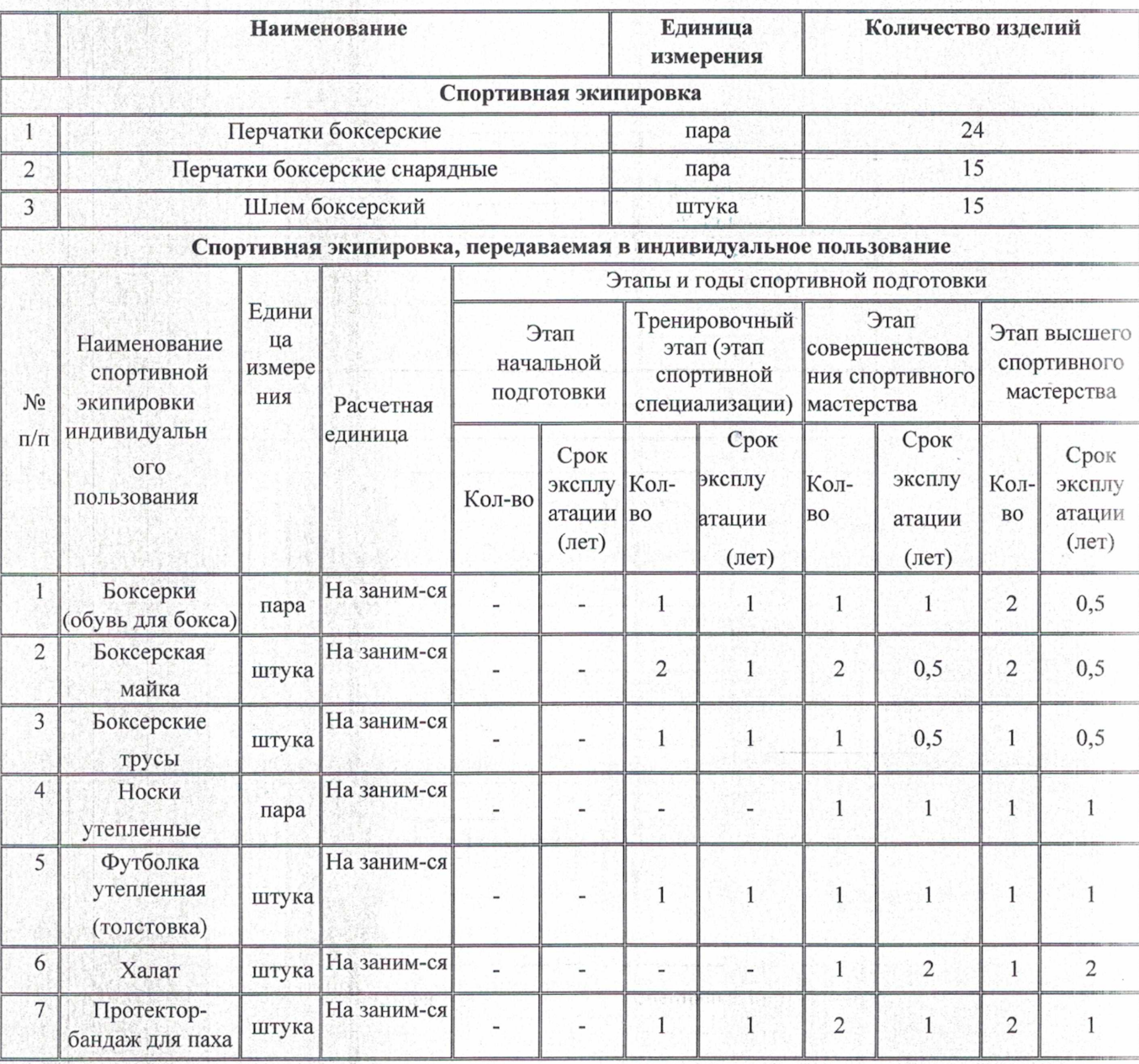

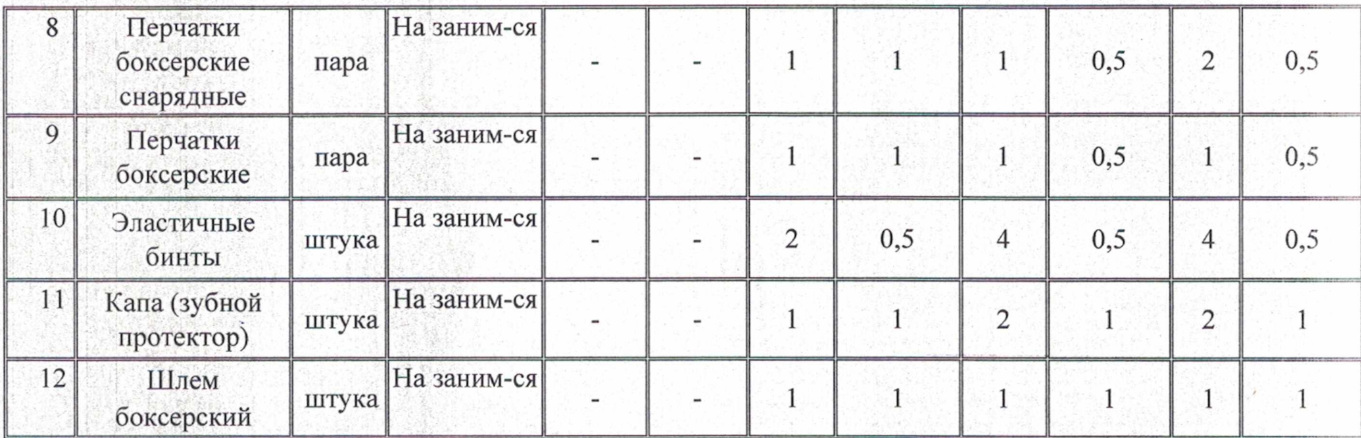

#### Объем индивидуальной спортивной подготовки

Объем индивидуальной спортивной подготовки определяется уровнем спортивной подготовки лиц, проходящих СП и этапом спортивной подготовки. При расчете общего количество часов в году на этапах СП учитывается доля индивидуальной подготовки лиц, проходящих СП, для выполнения полного объема тренировочных нагрузок.

Формы индивидуальной спортивной подготовки:

- годовые индивидуальные планы лиц, проходящих СП (этапы ССМ и ВСМ)

- индивидуальные планы тренировочных занятий в каникулярный период и тренировочных сборов, в соревновательный период (этапы: Т, ССМ и ВСМ)

Объём индивидуальной спортивной подготовки в группах спортивного совершенствования составляет не более 50% от общего числа часов, в группах высшего спортивного мастерства - не более 70%.

#### Структура годичного цикла

#### Годичные макроциклы

Начиная с базового этапа многолетней спортивной подготовки, тренировочные нагрузки лиц, проходящих СП, распределяются на два, три или четыре макроцикла. Чем выше спортивная квалификация лиц, проходящих СП, тем в большей степени выражена волнообразность динамики нагрузки. В макроцикле обычно выделяются подготовительный, соревновательный и переходный периоды.

В подготовительном периоде тренировка лиц, проходящих СП, строится на основе упражнений, создающих физические, психические и технические предпосылки для последующей специальной тренировки. Они по характеру и структуре могут значительно отличаться от соревновательных. Это предполагает широкое использование разнообразных вспомогательных и специально подготовительных упражнений, в значительной мере приближенных к обще-подготовительным. На последующих стадиях подготовительного периода постепенно увеличивается доля упражнений, приближенных к соревновательным по форме, структуре и характеру воздействия на организм спортсмена.

Подготовительный период принято делить на два этапа - обще- подготовительный и специально-подготовительный.

Основные задачи обще- подготовительного этапа - повышение уровня общей физической подготовленности спортсмена, увеличение возможностей основных функциональных систем его организма, развитие необходимых спортивно-технических и психических качеств. На этом этапе, прежде всего, закладывается фундамент для последующей работы над непосредственным

повышением спортивного результата. Как правило, на этом этапе довольно много времени уделяется работе вне ринга.

На специально-подготовительном этапе подготовительного периода тренировка направлена на повышение специальной работоспособности, что достигается широким применением специально-подготовительных упражнений, приближенных к соревновательным, и собственно соревновательных.

Содержание тренировки предполагает развитие комплекса качеств **(скоростных** возможностей, специальной выносливости и др.) на базе предпосылок, созданных на общеполготовительном этапе. Значительное место в общем объеме тренировочной работы отволится узкоспециализированным средствам, способствующим повышению качества отдельных компонентов специальной работоспособности.

Изменяется направленность работы, выполняемой вне ринга: силовая подготовка осуществляется преимущественно с использованием специального тренажерного оборудования, упражнения предполагают вовлечение в работу мышц, несущих основную нагрузку в процессе соревновательной деятельности. Упражнения для развития гибкости акцентированы на повышении подвижности в плечевых и голеностопных суставах.

Большое внимание уделяется совершенствованию соревновательной техники. Эта залача обычно решается параллельно с развитием физических качеств и имеет два аспекта:

Усовершенствование качественных особенностей двигательного навыка (формы и структуры движений) как основы повышения скоростных возможностей;

2) выработка экономичной и вариабельной техники движений как основы повышения специальной выносливости.

Основной задачей соревновательного периода является дальнейшее повышение уровня специальной подготовленности и возможно более полная ее реализация в соревнованиях, что достигается широким применением соревновательных и близких к ним специальноподготовительных упражнений.

При подготовке к ответственным стартам происходит значительное снижение общего объема тренировочной работы.

Вместе с тем при длительном соревновательном периоде необходимо поддержание достигнутой подготовленности. И поэтому широко применяются специально-подготовительные упражнения, иногда весьма отличные от соревновательных.

Особенно тщательно следует планировать подготовку в дни, непосредственно предшествующие ответственным соревнованиям. Она строится сугубо индивидуально, не вписывается в стандартные схемы и на ее организацию влияют многие факторы: функциональное состояние спортсмена и уровень его подготовленности, устойчивость соревновательной техники, текущее психическое состояние, реакция на тренировочные и соревновательные нагрузки и т.д. Однако, несмотря на индивидуальный характер подготовки, ее рациональная организация обусловлена рядом общих положений. На данном этапе, в частности, не следует добиваться дальнейшего повышения функциональных возможностей основных систем и механизмов, определяющих уровень специальной выносливости, а лишь поддерживать их уровень, что естественно не требует большого объема интенсивной работы. Основная задача переходного периода - полноценный отдых после тренировочных и соревновательных нагрузок прошедшего макроцикла, а также поддержание на определенном уровне тренированности для обеспечения оптимальной готовности спортсмена к началу очередного макроцикла. Особое внимание должно быть обращено на физическое и особенно психическое восстановление. Эти задачи переходного периода определяют его продолжительность, состав применяемых средств и методов, динамику нагрузок и т.д.

Переходный период обычно длится от одной до четырех недель, что зависит от планирования подготовки в течение года, продолжительности соревновательного периода, сложности и уровня основных соревнований, индивидуальных особенностей пловца. На практике сложились различные варианты построения переходного периода, предполагающие сочетание активного и пассивного отдыха в различных соотношениях. В качестве средств активного отдыха целесообразно сочетать необычные упражнения вне ринга, которые редко применялись в течение годичного цикла (эстафеты с применением неспортивных способов боксирования и т.п.), со спортивными и подвижными играми.

Тренировка в переходный период характеризуется небольшим суммарным объемом работы и незначительными нагрузками. Занятия желательно проводить в лесу, на берегу моря, реки или иного водоема в зонах отдыха. Правильное построение переходного периода позволяет спортсмену не только восстановить силы после прошедшего макроцикла и настроиться на качественную работу в дальнейшем, но и выйти на более высокий уровень подготовленности по сравнению с аналогичным периодом предшествовавшего года.

#### Типы и задачи мезоциклов

Структура тренировочного макроцикла может быть представлена как последовательность средних циклов (мезоциклов), состоящих из 3-8 микроциклов. Продолжительность микроцикла может составлять от 3 до 14 дней. Наиболее часто в тренировке лиц. проходящих СП. применяются микроциклы недельной продолжительности, которые рассматриваются в настоящей программе как основные элементы при планировании тренировки. Тип мезоцикла определяется его задачами и содержанием. Основными типами являются: втягивающие, базовые и соревновательные мезоциклы.

Основной задачей втягивающих мезоциклов является постепенное подведение лиц, проходящих СП, к эффективному выполнению специфической тренировочной работы путем применения обще-подготовительных упражнений, направленных на повышение возможностей систем кровообращения и дыхания, повышение уровня разносторонней физической подготовленности путем применения широкого круга упражнений на суще. С этого мезоцикла начинается годичный макроцикл. В нем проводятся установочные теоретические занятия, профилактические мероприятия (диспансеризация, медицинские обследования).

В базовых мезоциклах основное внимание уделяется повышению функциональных возможностей организма боксера, развитию его физических качеств, становлению технической и психологической подготовленности. Тренировочная программа характеризуется разнообразием средств и большими по объему и интенсивности нагрузками. Это главная разновидность мезоциклов в годичном цикле. Применяются практически все средства, рекомендуемые настоящей Программой СП, для соответствующих возрастных групп.

Соревновательные мезоциклы строятся в соответствии с календарем соревнований и отличаются сравнительно невысокими по объему тренировочными нагрузками. В них устраняются мелкие недостатки в подготовленности боксера, совершенствуются его техникотактические возможности. Вначале мезоцикла в определенном объеме планируется работа по совершенствованию различных компонентов соревновательной деятельности, приросту скоростных качеств и специальной выносливости. Однако основное внимание уделяется полноценному физическому и психическому восстановлению лиц, проходящих СП и созданию оптимальных условий для протекания адаптационных процессов в их организме после нагрузок предшествующих мезоциклов.

## Методическая часть

Рекомендации по проведению тренировочных занятий, требования к технике безопасности в условиях тренировочных занятий и соревнований МБУ «СШ им. В.П. Воронкова» по боксу организует работу с лицами, проходящими СП, в течение всего календарного года.

Расписание занятий (тренировок) для лиц, проходящих СП, составляется МБУ«СШ им. В.П. Воронкова» по боксу по представлению тренера в целях установления более благоприятного режима тренировок, отдыха и обучения в общеобразовательных и других учреждениях.

Максимальный состав тренировочной группы определяется с учетом соблюдения правил техники безопасности лиц, проходящих СП на тренировочных занятиях.

Вся ответственность по технике безопасности в условиях тренировочных занятий и соревнований для лиц, проходящих СП, возлагается на тренера.

Допуск к занятиям в залах осуществляется только по установленному порядку. На первом занятии необходимо ознакомить лиц, проходящих СП, с правилами безопасности при проведении занятий по боксу.

Тренер обязан:

-Производить построение и перекличку тренировочной группы перед занятием с последующей регистрацией в журнале. Опоздавшие к занятиям не допускаются.

-Не допускать увеличения числа занимающихся в каждой группе сверх установленной нормы. -Подавать докладную записку администрации МБУ «СШ им. В.П. Воронкова» о происшествиях всякого рода, травмах и несчастных случаях.

Тренер обеспечивает начало, проведение и окончание занятий в следующем порядке: - является к месту проведения занятий за несколько минут до прибытия, проходящих СП. При отсутствии тренера группа к занятиям не допускается.

- обеспечивает организованный выход тренировочной группы из раздевалки в спортивный зал. -выход лиц, проходящих СП, из тренировочного зала до конца занятий допускается по разрешению тренера.

- обеспечивает своевременный выход лиц, проходящих СП, из спортивного зала в душевые и из душевых в раздевалки.

Во время спортивной подготовки и соревновательный период тренер несет ответственность за порядок в группе, жизнь и здоровье лиц, проходящих СП:

-Присутствие лиц, проходящих СП в спортивном зале без тренера не разрешается.

- Тренировочные группы занимаются под руководством тренера в отведенной части зала. -При наличии условий, мешающих или угрожающих жизни и здоровью, лиц, проходящих СП, тренер должен их устранить, а в случае невозможности это сделать - отменить занятие. -Тренер должен внимательно наблюдать за всеми лицами, проходящих СП, находящимися в зале. При первых признаках недомогания вывести их из зала.

#### Рекомендуемые объемы тренировочных и соревновательных нагрузок

Рекомендуемые объемы тренировочных и соревновательных нагрузок (в часах) отражены в годовых планах по этапам спортивной подготовки, рассчитанных на 52 недели, с учетом специфики этапов спортивной подготовки, где отражены разделы:

- Общая физическая подготовка (ОФП);

- Специальная физическая подготовка (СФП);
- Технико-тактическая подготовка (ТТП);
- Теоретическая подготовка (ТП);
- Контрольные соревнования (КС);
- Контрольно- переводные испытания (КПИ);
- Восстановительные мероприятия (BM);

- Инструкторская и судейская практика (ИСП), согласно табл. «Соотношение объемов тренировочного процесса по видам спортивной подготовки на этапах спортивной подготовки по виду спорта бокс»

Недельный режим тренировочной работы является максимальным и установлен в зависимости от периода и задач подготовки,

Продолжительность одного тренировочного занятия считается академическим часом (45 мин) и не должна превышать:

- в группах начальной подготовки свыше года и в учебно-тренировочных группах 3-х часов:

- в группах, где нагрузка составляет 20 и более часов в неделю, - 4-х часов, при двухразовых тренировках в день - 3-х часов.

В зависимости от периода подготовки (переходный, подготовительный, соревновательный), начиная с тренировочных групп третьего года, недельная тренировочная нагрузка может увеличиваться или уменьшаться в пределах обще годового плана, определенного данной тренировочной группе. Так, во время каникул и в период пребывания в спортивнооздоровительных лагерях, во время тренировочных сборов тренировочная нагрузка увеличивается с таким расчетом, чтобы общий объем годового учебного плана каждой группы был выполнен полностью.

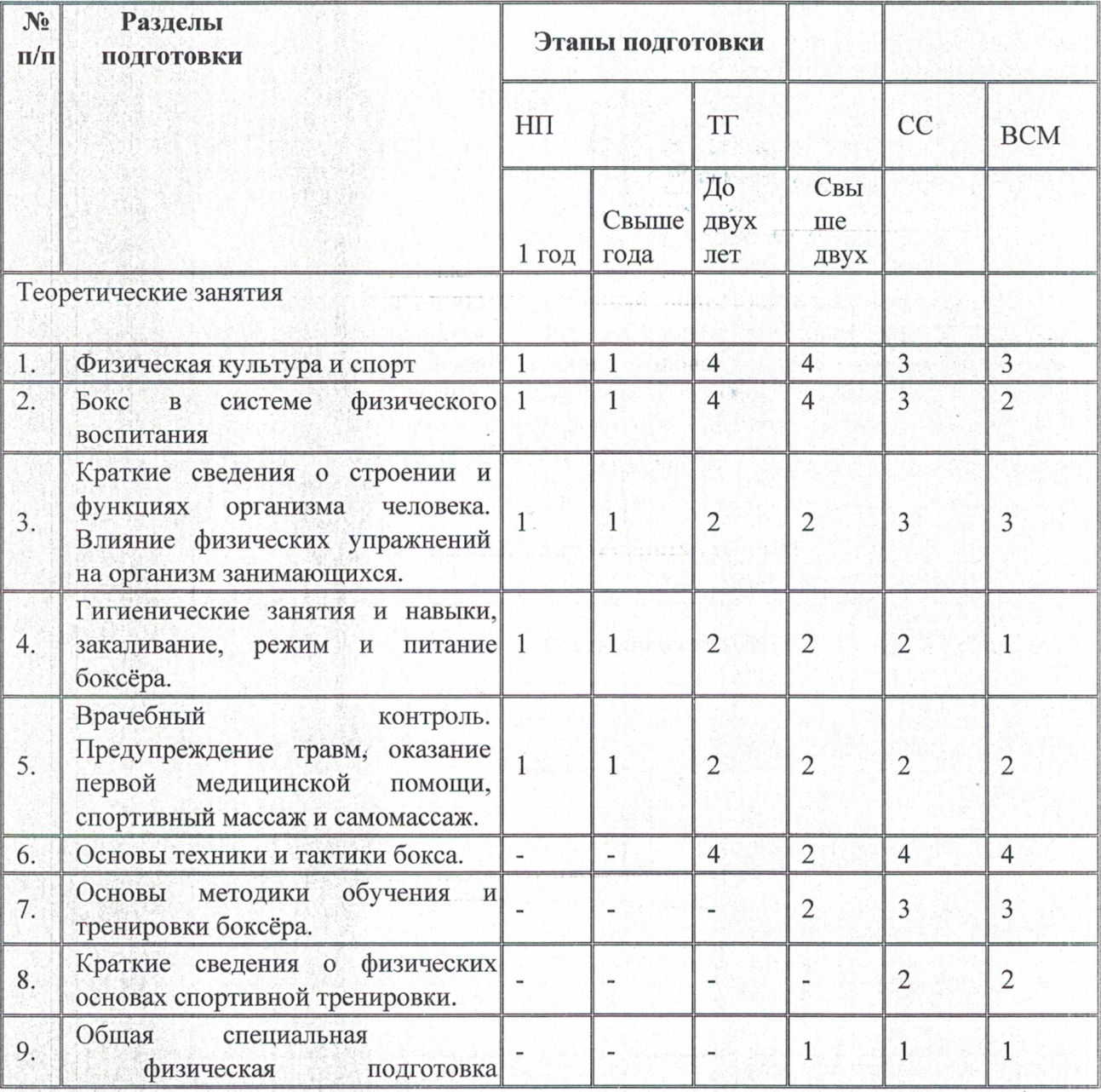

#### Годовой учебный план по боксу (теория)

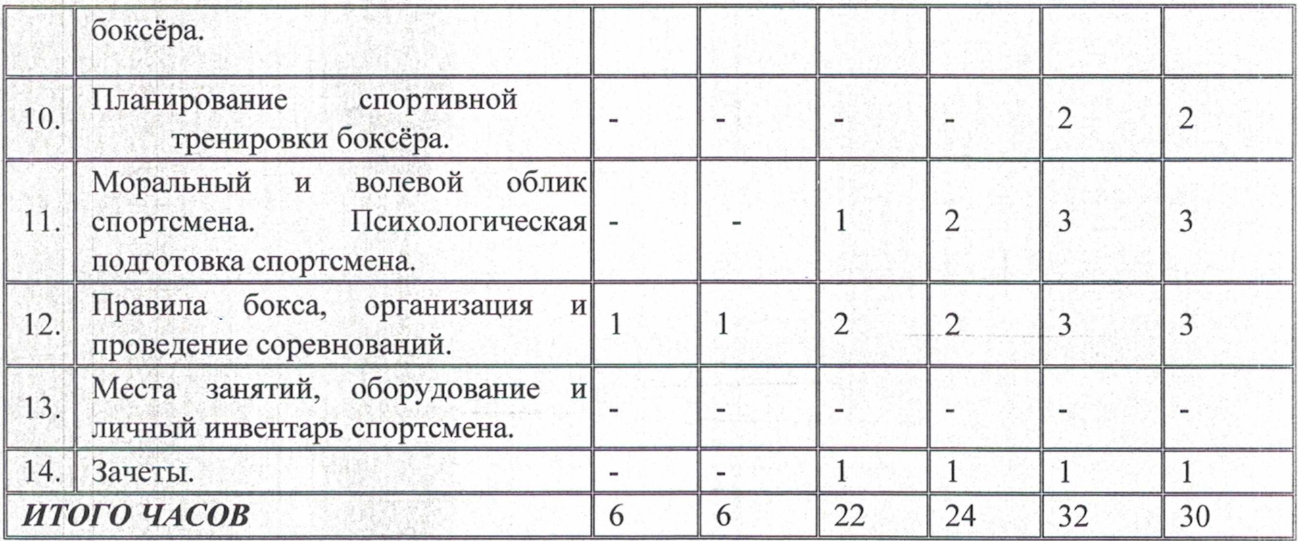

#### Рекомендации по планированию спортивных результатов

Распределение времени на основные разделы подготовки по этапам спортивной подготовки происходит в соответствии с конкретными задачами, поставленными на каждом этапе спортивной подготовки. Основой для планирования нагрузок в годичном цикле являются сроки проведения соревнований (контрольные, отборочные, основные).

Система соревнований. Система соревнований является важнейшей частью подготовки спортсменов. Для групп тренировочных, совершенствования спортивного мастерства и высшего спортивного мастерства вне ринга проводятся контрольные испытания по специальной физической (главным образом силовой) подготовке. Соревнования для групп высшего спортивного мастерства целесообразно концентрировать в виде серий стартов, как это принято в подготовке сильнейших спортсменов мира.

Система соревнований для каждого этапа спортивной подготовки формируется на основе календаря международных, всероссийских и местных (зональных, областных, городских и т.п.) соревнований. Чем выше стаж и квалификация лиц, проходящих СП, тем в большей степени на систему соревнований для конкретной возрастной группы оказывает влияние календарь всероссийских соревнований.

#### Требования к организации и проведению врачебного, психологического и биохимического контроля

Врачебный контроль предусматривает наблюдение врача непосредственно в процессе тренировочных занятий, во время спортивных сборов, соревнований и включает: - оценку организации и методики проведения тренировочных занятий с учетом возраста, пола, состояния здоровья, общей физической подготовленности и тренированности спортсменов;

- оценку воздействия физических нагрузок на организм спортсменов:

- проверку условий санитарно-гигиенического содержания мест проведения занятий. оборудования, а также спортивной одежды и обуви спортсменов;

- соблюдение мер профилактики спортивного травматизма, выполнение правил техники безопасности.

Психологический контроль включает совокупность показателей средств, методов, мероприятий относительно индивидуально-типологических особенностей спортсменов, их общих и специальных психомоторных способностей, психических состояний, проявляемых в экстремальных (стрессовых) условиях соревнований. Психологическая подготовленность спортсменов изменяется в процессе спортивной подготовки и подлежит качественной оценке в условиях этапного, текущего и оперативного контроля. Психологическая подготовленность спортсменов предусматривает такие направления как:

- формирование мотивации занятий спортом;

- воспитание волевых качеств при преодолении повышающейся нагрузки;

- аутогенная, идеомоторная, психомышечная тренировка;

- совершенствование быстроты реагирования;

- совершенствование специальных умений и навыков;

- регулирование психологической напряженности в стрессовых ситуациях;

- выработка толерантности к эмоциональному стрессу;

- управление предстартовыми состояниями.

В процессе контроля психологической подготовленности оценивают следующее:

- личностные и морально-волевые качества, обеспечивающие достижение высоких спортивных результатов на соревнованиях (способность к лидерству, мотивация на достижение наивысшего спортивного результата, умение концентрировать все силы, способность к перенесению высоких нагрузок, эмоциональная устойчивость, способность к самоконтролю и др.);

стабильность выступления на соревнованиях с участием соперников высокой квалификации, умение показывать лучшие результаты на главных соревнованиях;

- объем и сосредоточенность внимания в различных соревновательных ситуациях;

- способность управлять уровнем возбуждения непосредственно перед и в ходе соревнований (устойчивость к стрессовым ситуациям);

- степень восприятия параметров движений (визуальных, кинетических), способность к психической регуляции мышечной координации, восприятию и переработке информации; возможность осуществления анализа деятельности, проявления сенсомоторных реакций в пространственно-временной антиципации, способность к формированию опережающих решений в условиях дефицита времени и др.

Биохимический контроль включает:

- текущие обследования;

- этапные комплексные обследования;

- углубленные комплексные обследования;

- обследования соревновательной деятельности.

Программный материал для практических занятий по каждому этапу подготовки с разбивкой на периоды подготовки

#### Примерные схемы недельных микроциклов для УТ этапов

Развивающий физический микроцикл (РФ).

Задачи микроцикла: повышение уровня общей физической подготовленности, развитие специальной силы, быстроты, выносливости; изучение и совершенствование техники бокса, уделяя основное внимание комбинациям технических действий.

Процентное распределение времени тренировки по средствам подготовки в РФ-

микроцикле

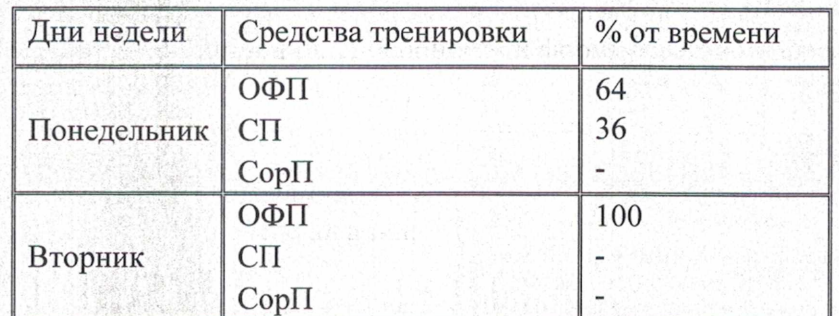

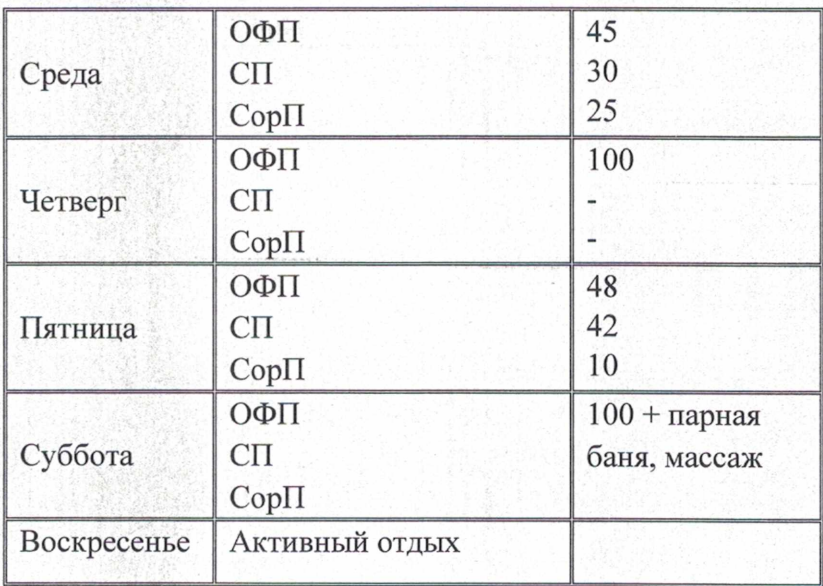

## Развивающий технический микроцикл (РТ).

Процентное распределение времени тренировки по средствам подготовки в РТ-

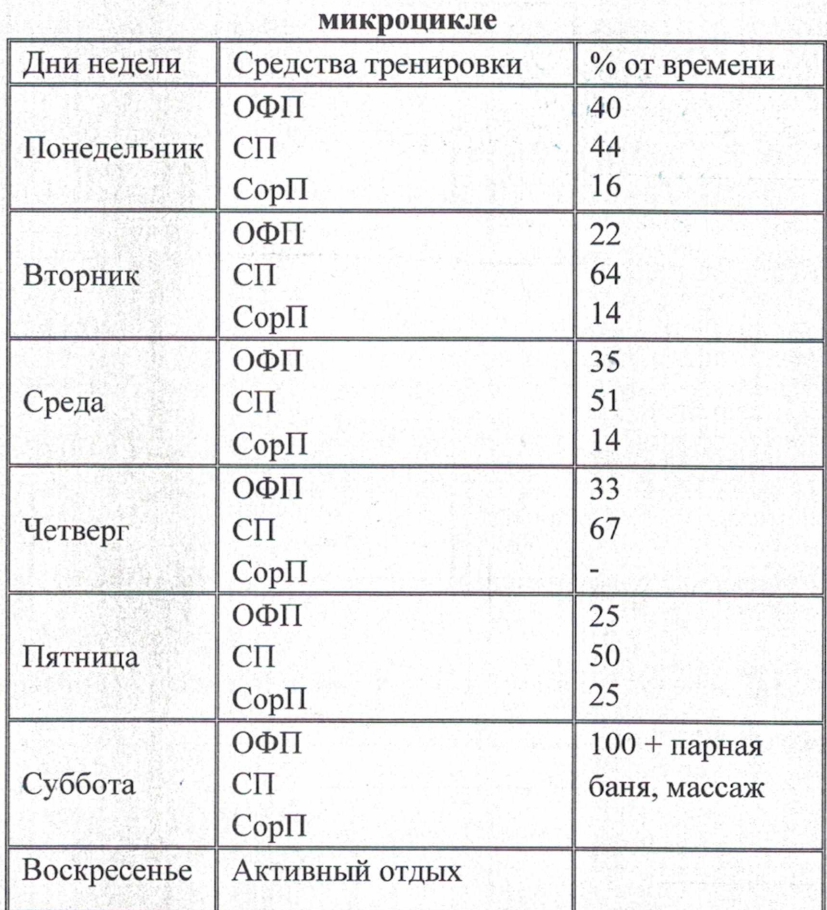

Задачи микроцикла: продолжение физических и развития специальных качеств, совершенствование техники бокса в условиях отработки и в учебных спаррингах

Контрольный недельный микроцикл (К)

Задачи микроцикла: контроль функциональной подготовленности и надежности выполнения технико-тактических действий в соревновательных режимах.

Процентное распределение времени тренировки по средствам подготовки в К-микроцикле

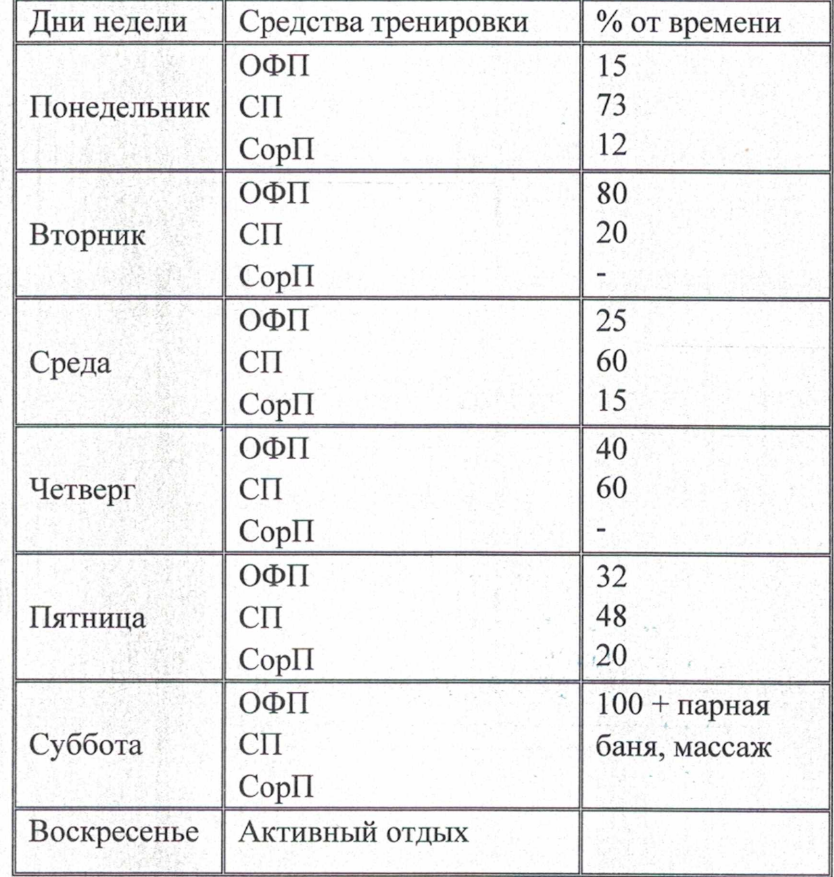

#### Технико-тактическая подготовка

Учебный план занятий с боксерами-новичками на 1-й и 2-й год обучения.

#### раздел.

Ι

Изучение и совершенствование боевой стойки и передвижений, изучение прямых ударов левой и правой в голову и защиты от них. Применение изученного материала в условных и вольных боях.

При изучении учебного материала этого раздела основное внимание уделяется стабильности и правильности боевой стойки, а также правильности нанесения прямых ударов в голову, причем удары должны выполняться как на месте, так и в движении одиночными и слитными шагами в различных направлениях.

Изучение тактики на этом ограничивается маскировкой начала удара, нанесением обманных ударов в голову, а также неожиданными чередованиями атак, уходов и контратак.

На освоение учебного материала I раздела отводится 4 месяца с сентября по декабрь. В период зимних каникул (январь) лучшие боксеры проводят первый бой.

#### $\rm II$ раздел.

Изучение и совершенствование прямых ударов в туловище (одиночных, двойных и серий) и защит от них. Дальнейшее совершенствование прямых ударов в голову (особенно двойных ударов и серий) и защит от них. Применение изучаемого материала в условных и вольных боях.

При освоении учебного материала этого раздела особое внимание уделяется качеству боевой стойки, так как наклоны туловища при выполнении ударов в туловище могут вызвать ее ухудшение.

Изучая тактику ведения боя прямыми ударами в голову и в туловище, следует особое внимание обратить на то обстоятельство, что обманные удары в голову дают возможность наносить неожиданные удары в туловище и наоборот. Кроме того, необходимо научить боксеров пользоваться такими тактическими приемами, как смена цели при нанесении серии ударов (серия начинается ударами в голову и заканчивается ударов в туловище и наоборот), рекомендуется принять такой тактический прием, как чередование последнего удара, т.е. боксер, атакуя или контратакуя, сериями ударов должен заканчивать серию каждый раз другим ударом.

На освоение учебного материала II раздела отводится примерно 4 месяца: февраль - май. В конце первого года обучения боксеры принимают участие в классификационных соревнованиях, где проводят 1-2 боя (на летних каникулах).

#### $III$ раздел.

Изучение и совершенствование боковых ударов в голову и защита от них. Применение боковых ударов в голову в условных и вольных боях. Совершенствование одиночных, двойных серий прямых ударов в, голову и в туловище. Изучение серий из прямых и боковых ударов. Применение изученного материала в условных и вольных боях.

При изучении боковых ударов в голову особое внимание следует обратить на положение кулака в момент нанесения удара, так как при неправильном положении кулака неизбежно возникнут травмы.

При изучении боковых ударов появляется необходимость наносить боковой удар левой в голову с шагом правой вперед с переносом веса тела на правую ногу. После выполнения этого удара рекомендуется сразу же выполнять прямой удар в голову с шагом левой вперед.

Изучая тактику ведения боя, на этом этапе следует особое внимание обратить на маскировку боковых ударов, а также на разнообразие контрударов после нанесения противником боковых ударов левой и правой рукой в голову. На изучение материала этого раздела отводится примерно 4 месяца: сентябрь -декабрь. После этого проводится

6-8 тренировочных уроков, и боксеры участвуют в классификационных соревнованиях, где проводят 1-2 боя (на зимних каникулах).

#### IV раздел.

Изучение коротких ударов снизу в туловище. Короткие удары снизу в туловище и простейшие соединения их с боковыми ударами в голову. Применение коротких ударов на ближней дистанции в условных боях. Совершенствование техники и тактики боя на средней и дальней дистанций в условных и вольных боях.

Освоение элементов боя на ближней дистанции боя, а также простейшие подготовительные движения для ближнего боя. Например, уклон влево или вправо с приседанием для нанесения боковых ударов в голову, приседание и поворот туловища направо для нанесения удара снизу правой рукой в голову или в туловище или бокового удара правой в голову, приседание и поворот туловища налево для нанесения удара снизу левой рукой в голову и туловище или бокового удара левой в голову.

Тактика ближнего боя на втором году обучения не изучается. Изучению элементов ближнего боя отводится около 2-х месяцев (апрель - май). Причем, элементы ближнего боя занимают  $20 - 30\%$ времени основной части урока. Остальное время отводится совершенствованию техники и тактики ведения боя на дальней и средней дистанциях.

Если в вольных боях при сближении занимающиеся будут использовать изученные короткие удары, не следует им это запрещать. Однако рекомендовать применять их до тех пор, пока не изучены входы в ближний бой, не следует.

После изучения коротких ударов с занимающимися проводят 6-8 тренировочных уроков, после чего боксеры участвуют в классификационных соревнованиях, где проводят 1-2 боя.

После этого (в конце июня и в июле) проводятся занятия по общей и специальной физической подготовке. На август планируется отдых.

В конце 2-годичного цикла обучения планируется выполнение II-III разрядов (в зависимости от инливилуальных способностей и усвоения предложенного материала). Наиболее талантливые боксеры, успешно прошедшие цикл обучения первых 2-х лет и удачно выступавшие в классификационных соревнованиях, рекомендуются для продолжения занятий боксом в группах спортивного совершенствования.

#### Психологические средства восстановления

Психологические средства восстановления позволяют снизить уровень напряженности у спортсменов, устранить состояние психической угнетенности или повышенной возбудимости, ускорить восстановление энергозатрат. При этом широко применяются психологические основанные на воздействии словом: убеждение, внушение, деактуализация, средства. формирование «внутренних опор», рационализация, сублимация, десенсибилизация. Вместе с этим широко применяются комплексные методы релаксации и мобилизации в форме аутогенной, психомышечной, психорегулирующей, психофизической, идеомоторной  $\, {\rm M}$ ментальной тренировок. Стратегия и тактика применения средств восстановления и повышения спортивной работоспособности в подготовке спортсменов зависит от следующих факторов: задач, определенных для выполнения на данном этапе спортивной подготовки; пола, возраста, спортивной подготовленности, функционального состояния спортсменов; направленности, объема и интенсивности тренировочных нагрузок; готовности к достижению наивысшего спортивного результата.

#### Применение восстановительных средств

Для восстановления работоспособности спортсменов необходимо использовать широкий круг средств и методов (гигиенических, психологических, медико-биологических) с учетом возраста, квалификации и индивидуальных особенностей спортсмена. Тренировочный этап (этап спортивной специализации) (до 2-х лет подготовки) - восстановление работоспособности происходит, главным образом, естественным путем: чередованием тренировочных дней и дней отдыха; постепенным возрастанием объема и интенсивности тренировочных нагрузок; 17 проведением занятий в игровой форме. К гигиеническим средствам следует отнести: душ, теплые ванны, водные процедуры закаливающего характера, прогулки на свежем воздухе. Тренировочный этап (этап спортивной специализации) (свыше 2-х лет подготовки) - основными средствами восстановления, является рациональное построение тренировки и соответствие ее объема и интенсивности функциональному состоянию организма спортсмена; необходимо оптимальное соотношение нагрузок и отдыха как в отдельном тренировочном занятии, так и на этапах годичного цикла.

Гигиенические средства восстановления используются те же, что и для тренировочного этапа (этапа спортивной специализации) 1-го и 2-го годов подготовки. Из психологических средств, обеспечивающих устойчивость психического состояния спортсменов при подготовке и участии в соревнованиях, используются методы: внушение, специальные дыхательные упражнения, отвлекающие беседы. Из медико-биологических средств восстановления: витаминизация, физиотерапия, гидротерапия, все виды массажа, русская парная баня и сауна. На этапе совершенствования спортивного мастерства с ростом объема специальной физической подготовки и количества соревнований увеличивается время, отводимое на восстановление организма спортсменов. Дополнительными средствами могут быть переключения с одного вида спортивной деятельности на другой, чередование тренировочных нагрузок, объема и интенсивности, изменение продолжительности периодов отдыха и тренировочных нагрузок. На данном этапе подготовки необходимо комплексное применение всех средств восстановления

25

(гигиенические, психологические, медико- биологические). При этом следует учитывать некоторые общие закономерности и влияние этих средств на организм спортсмена. Постоянное применение одного и того же средства уменьшает восстановительный эффект, так как организм адаптируется к средствам локального воздействия. К средствам общего воздействия (русская парная баня, сауна в сочетании с водными процедурами, общий ручной массаж, плавание и т.д.) адаптация происходит постепенно. В этой связи использование комплекса, а не отдельных восстановительных средств дает больший эффект. При составлении восстановительных комплексов следует помнить, что вначале надо применять средства общего воздействия, а затем локального. Комплексное использование разнообразных восстановительных средств в полном объеме необходимо после высоких тренировочных нагрузок и в соревновательном периоде. При выборе восстановительных средств особое внимание необходимо уделять индивидуальной переносимости тренировочных и соревновательных нагрузок спортсменами. Для этой цели могут служить субъективные ощущения спортсменов, а также объективные показатели (ЧСС, частота и глубина дыхания, цвет кожных покровов, интенсивность потоотделения и др.).18 Примерные комплексы основных средств восстановления Время проведения Средства восстановления После утренней тренировки гигиенический душ, влажные обтирания с последующим растиранием сухим полотенцем, После тренировочных нагрузок гигиенический душ комплексы средств, рекомендуемые врачом индивидуально - массаж, УВЧ-терапия, теплый душ; - сауна, массаж

#### Антидопинговые мероприятия

#### Теоретическая часть.

В соответствии с ч.2 ст. 34.3 Федерального закона от 4 декабря 2007 г. №329-ФЗ «О физической культуре и спорте в Российской Федерации» организации, осуществляющие спортивную подготовку, обязаны реализовывать меры по предотвращению допинга в спорте и борьбе с ним, в том числе ежегодно проводить с лицами, проходящими спортивную подготовку, занятия, на которых до них доводятся сведения о последствиях допинга в спорте для здоровья спортсменов, об ответственности за нарушение антидопинговых правил; знакомить лиц, проходящих спортивную подготовку под роспись с локальными нормативными актами. связанными с осуществлением спортивной подготовки, а также с антидопинговыми правилами по соответствующим виду или видам спорта.

Меры, направленные на предотвращение применения допинга в спорте и борьбе с ним, включают следующие мероприятия:

- проведение ежегодных семинаров/лекций/уроков/викторин для спортсменов и персонала спортсменов, а также родительских собраний;

- ежегодное обучение ответственных за антидопинговое обучение в организациях, осуществляющих спортивную подготовку;

- ежегодная оценка уровня знаний.

Всемирный антидопинговый Кодекс является основополагающим и универсальным документом, на котором основывается Всемирная антидопинговая программа в спорте. Антидопинговые правила, как и правила соревнований, являются спортивными правилами, по которым проводятся соревнования. Спортсмены принимают эти правила как условие участия в соревнованиях и обязаны их соблюдать.

Допинг определяется как совершение одного или нескольких нарушений антидопинговых правил. К нарушениям антидопинговых правил относятся:

1. Наличие запрещенной субстанции, или ее метаболитов, или маркеров в пробе, взятой у спортсмена.

2. Использование или попытка использования спортсменом запрещенной субстанции или запрещенного метода.

3. Уклонение, отказ или неявка спортсмена на процедуру сдачи проб.

4. Нарушение спортсменом порядка предоставления информации о местонахождении.

5. Фальсификация или попытка фальсификации любой составляющей допинг-контроля со стороны спортсмена или иного лица.

6. Обладание запрещенной субстанцией или запрещенным методом со стороны спортсмена или персонала спортсмена.

7. Распространение или попытка распространения любой запрещенной субстанции или запрещенного метода спортсменом или иным лицом.

8. Назначение или попытка назначения спортсменом или иным лицом любому спортсмену в соревновательном периоде запрещенной субстанции или запрещенного метода, или назначение или попытка назначения любому спортсмену во внесоревновательном периоде запрещенной субстанции или запрещенного метода, запрещенного во внесоревновательный период.

9. Соучастие или попытка соучастия со стороны спортсмена или иного лица.

10. Запрещенное сотрудничество со стороны спортсмена или иного лица.

11. Действия спортсмена или иного лица, направленные на воспрепятствование или преследование за предоставление информации уполномоченным органам.

В отношении спортсмена действует «принцип строгой ответственности». Персональной обязанностью каждого спортсмена является недопущение попадания запрещенной субстанции в его организм, а также неиспользование запрещенного метода. Всемирное антидопинговое агентство обращает особое внимание на использование спортсменами пищевых добавок, так как во многих странах правительства не регулируют соответствующим образом их производство. Это означает, что ингредиенты, входящие в состав препарата, могут не соответствовать субстанциям, указанным на его упаковке.

Информация о видах нарушений антидопинговых правил, сервисах по проверке препаратов, рисках использования биологически-активных добавок, процедуре допинг-контроля, а также о документах, регламентирующих антидопинговую деятельность, должна быть размещена на информационном стенде организации, осуществляющей спортивную подготовку. Также, должен быть актуализирован раздел «Антидопинг» на сайте организации со всеми необходимыми материалами и ссылками на сайт РАА «РУСАДА».

#### Определения терминов

Антидопинговая деятельность - антидопинговое образование и информирование, планирование распределения тестов, ведение Регистрируемого пула тестирования, управление Биологическим паспортом спортсмена, проведение тестирования, организация анализа проб, сбор информации и проведение расследований, обработка запросов на получение Разрешения на терапевтическое использование, обработка результатов, мониторинг и обеспечение исполнения применяемых последствий нарушений, а также иные мероприятия, связанные с борьбой с допингом, которые осуществляются антидопинговой организацией или от ее имени в порядке установленном Всемирный антидопинговый кодексом и (или) международными стандартами.

Антидопинговая организация - ВАДА или Подписавшаяся сторона, ответственная за принятие правил, направленных на инициирование, внедрение и реализацию любой части процесса Допинг-контроля. В частности, Антидопинговыми организациями являются Международный олимпийский комитет, Международный паралимпийский комитет, другие Организаторы крупных спортивных мероприятий, которые проводят Тестирование на своих Спортивных мероприятиях, Международные федерации и Национальные антидопинговые организации.

ВАДА - Всемирное антидопинговое агентство.

Внесоревновательный период - любой период, который не является соревновательным.

Всемирный антидопинговый Кодекс (Кодекс) - основополагающий и универсальный документ, на котором основывается Всемирная антидопинговая программа в спорте. Цель Кодекса заключается в повышении эффективности борьбы с допингом в мире путем объединения основных элементов этой борьбы.

Запрещенная субстанция - любая субстанция или класс субстанций, приведенных в Запрешенном списке.

Запрещенный список - список, устанавливающий перечень Запрещенных субстанций и Запрешенных методов.

Запрешенный метод - любой метод, приведенный в Запрещенном списке.

Персонал спортсмена - любой тренер, инструктор, менеджер, агент, персонал команды, официальное лицо, медицинский, парамедицинский персонал, родитель или любое иное лицо, работающие со спортсменом, оказывающие ему медицинскую помощь или помогающие спортсмену при подготовке и в участии в спортивных соревнованиях.

РУСАДА - Российское антидопинговое агентство «РУСАДА».

Соревновательный период - период, начинающийся в 23:59 накануне дня спортивного соревнования, на котором запланировано участие спортсмена, и заканчивающийся в момент окончания соревнования или процесса отбора проб, относящегося к данному соревнованию, в зависимости от того, что позднее.

Спортсмен - любое Лицо, занимающееся спортом на международном уровне (как это установлено каждой Международной федерацией) или национальном уровне (как это Национальной антидопинговой установлено каждой организацией). Антидопинговая организация имеет право по собственному усмотрению применять антидопинговые правила к Спортсмену, который не является Спортсменом ни международного, ни национального уровня, распространяя на него определение «Спортсмен». В отношении Спортсменов, которые не являются Спортсменами ни международного, ни национального уровня, Антидопинговая организация может действовать следующим образом: свести к минимуму Тестирование или не проводить Тестирование вообще; анализировать Пробы не на весь перечень Запрещенных субстанций; требовать предоставления меньшего количества информации о местонахождении или вообще не требовать ее предоставления; не требовать заблаговременной подачи запросов на Разрешения на терапевтическое использование. Однако если Спортсмен, находящийся под юрисдикцией Антидопинговой организации и выступающий на уровне ниже международного и национального, совершает нарушение антидопинговых правил, предусмотренное в статьях 2.1, 2.3 или 2.5, то к нему применяются Последствия, предусмотренные Кодексом. Для целей статей 2.8 и 2.9, а также для проведения информационных и образовательных программ Спортсменом является любое Лицо, занимающееся спортом под юрисдикцией любой Подписавшейся стороны, правительства или другой спортивной организации, которая приняла Кодекс.

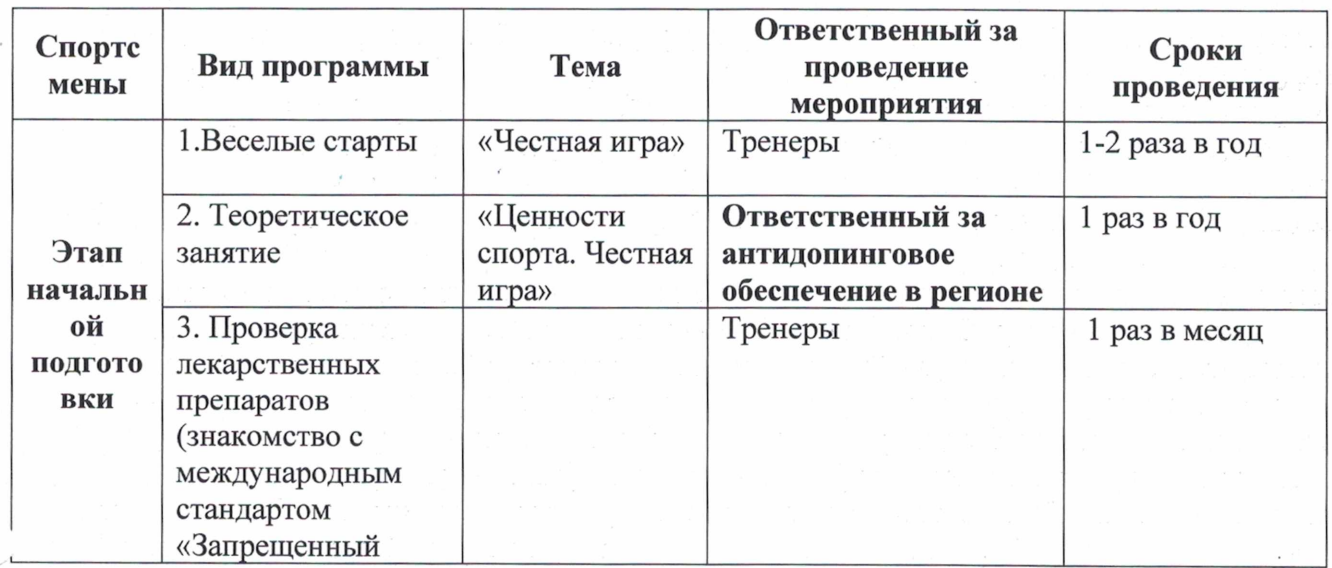

#### Примерный план антидопинговых мероприятий

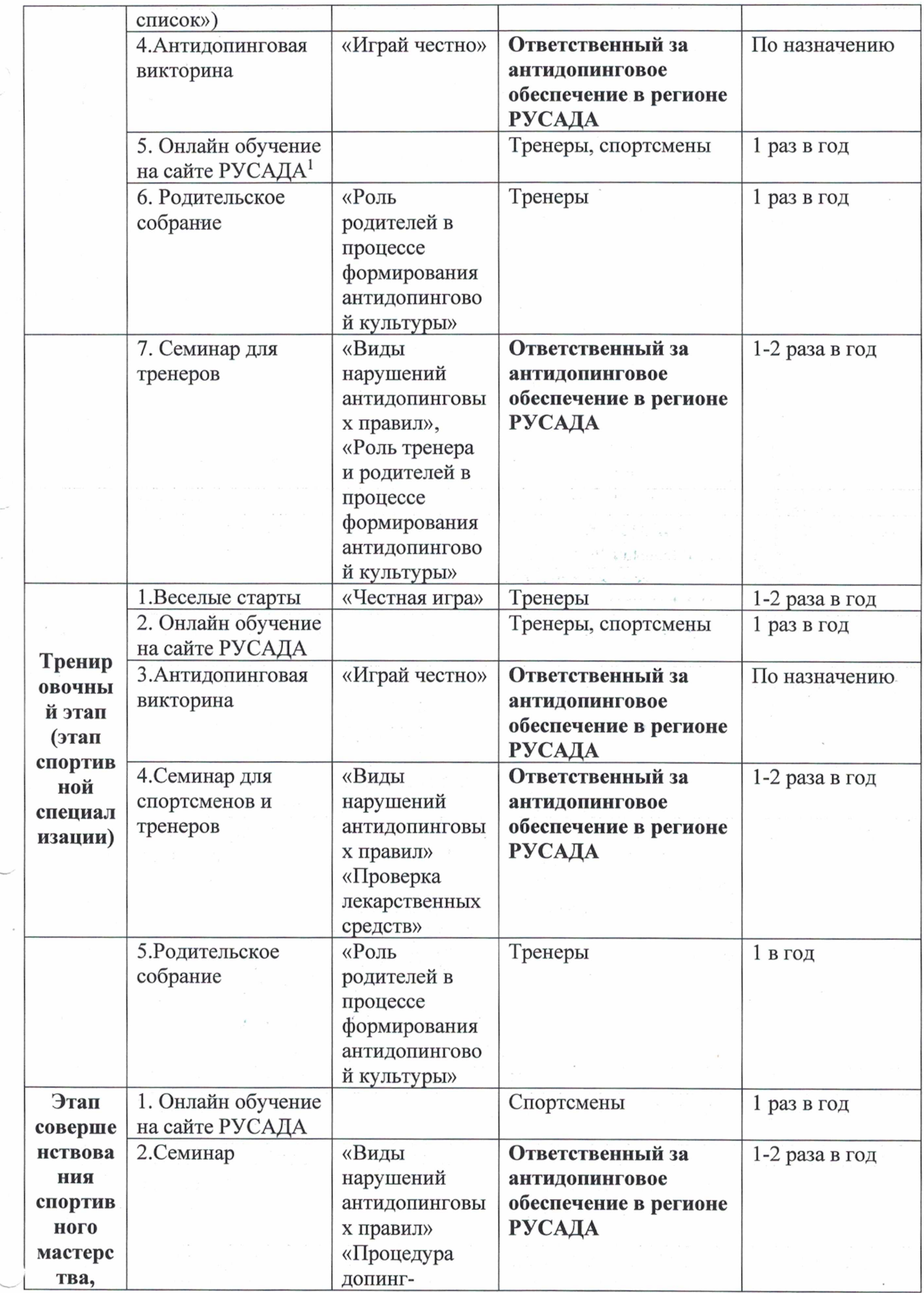

 $\chi$ 

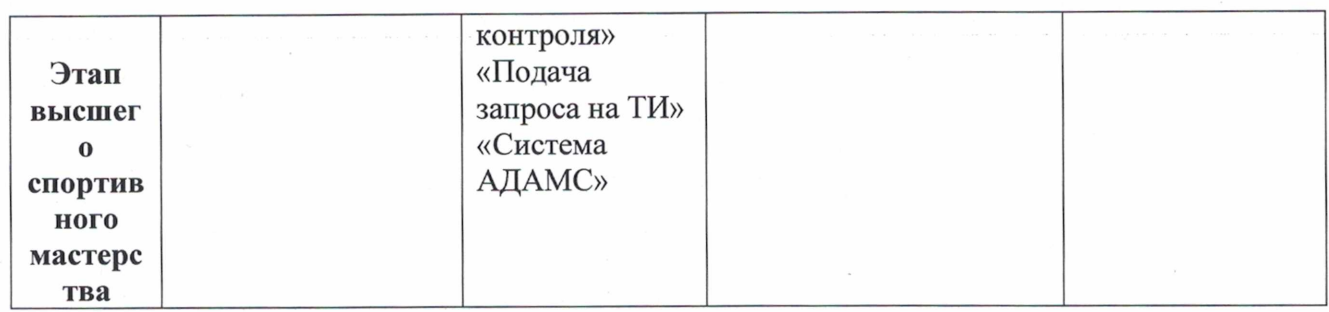

<sup>1</sup> Обращаем внимание на то, что прохождение онлайн-курса РУСАДА возможно с возраста не менее 7 лет. Для спортсменов 7 -12 лет на портале онлайн-образования РУСАДА с 2022 г. доступен Онлайн-курс по ценностям чистого спорта. Для спортсменов 13 лет и старше на портале онлайн-образования РУСАДА доступен Антидопинговый онлайн-курс.

#### Инструкторская и судейская практика

Навыки работы инструктора осваиваются на тренировочном этапе спортивной подготовки (этапе спортивной специализации). На этапах совершенствования спортивного мастерства и высшего спортивного мастерства эти навыки закрепляются. Для проведения занятий по инструкторской и судейской практике привлекаются спортсмены уровня КМС, МС и МСМК в качестве помощников тренера. Во время тренировки у спортсменов вырабатываются способность наблюдать за выполнением упражнений и соревновательных программ другими спортсменами, находить и анализировать ошибки, предлагать способы их устранения. Спортсмены, работая в качестве помощника тренера, должны уметь подбирать упражнения для разминки, составлять конспекты занятий, комплексы тренировочных упражнений, проводить тренировочные занятия в группах этапа начальной подготовки и тренировочного этапа (этапа спортивной специализации). На этапах совершенствования спортивного мастерства и высшего спортивного мастерства спортсмены привлекаются к судейству школьных, межшкольных, городских соревнований в качестве судей. Они должны знать правила соревнований, обязанности судей, работу секретариата, а также правила оценки упражнений, выполненных спортсменами. Результатом инструкторской и судейской практики должно являться присвоение спортсменам групп совершенствования спортивного мастерства и высшего спортивного мастерства званий инструкторов по спорту и судей по спорту. Судейская категория присваивается после прохождения судейского семинара и сдачи экзамена.

Бокс как спортивная дисциплина представляет собой систематизированный курс теории и практики, базирующийся на научных основах физического воспитания. Инструкторская и судейская практика является продолжением тренировочного процесса боксеров, способствуют овладению практическими навыками в преподавании и судействе бокса.

Инструкторская практика. В основе инструкторских занятий лежит принятая методика обучения боксу. Поочередно выполняя роль инструктора, боксеры учатся последовательно и систематически изучать атакующие и защитные действия. Инструктор обязан правильно назвать это действие в соответствии с терминологией бокса, правильно показать его, дать тактическое обоснование, обратить внимание занимающихся на важнейшие элементы действия и методы его разучивания.

Инструктор должен правильно подавать команду для исполнения действия, уметь находить и исправлять ошибки, рационально дозировать нагрузку в процессе совершенствования действия.

Инструкторские занятия наиболее эффективны, когда боксеры имеют уже необходимое представление о методике обучения, а также правильно выработанные и прочно усвоенные технические навыки. Рекомендуется участие инструктора в качестве секунданта у боксерановичка на соревновании типа «открытый ринг».

Судейская практика дает возможность боксерам получить квалификацию судьи по боксу.

В возрасте 14-16 лет прошедшим специальную теоретическую и практическую подготовку при условии регулярного участия в судействе соревнований присваивается судейская квалификация «Юный судья». Теоретическая подготовка по судейству осуществляется на специальных судейскую практику спортсмены получают на официальных занятиях (семинарах); соревнованиях типа «открытый ринг». Чтобы предупредить ошибочные решения, рядом с судьей-стажером в качестве консультанта должен находиться квалифицированный судья.

Судейская категория присваивается лицам по достижении 16 лет, проявившим знания и умения в судействе, активно и систематически участвовавшим в соревнованиях на судейских должностях на соревнованиях районного, городского и областного масштабов.

План инструкторской и судейской практики Инструкторская и судейская практика в группах УТ до 2-х лет обучения: -

Выполнение заданий по построению и перестроению группы

- Проведение разминки.

- Составление комплекса ОРУ.

Выполнение обязанностей секунданта на соревнованиях «Открытый **DHHI**) Инструкторская и судейская практика в группах УТ свыше 2-х лет обучения:

- Проведение подготовительной и заключительной части тренировки.

- Составление комплексов упражнений по общей физической подготовки и проведение занятий.

- Выполнение обязанностей секунданта на соревнованиях и помощника секретаря соревнований по боксу.

Инструкторская и судейская практика на этапе спортивного совершенствования:

-Проведение занятий по совершенствованию общей физической и специальной подготовке.

- Составление конспектов занятий

- Составление положения о соревнованиях

-Выполнение обязанностей секунданта на соревнованиях и помощника секретаря соревнований по боксу.

#### Система контроля и зачетные требования

С целью оценки результатов освоения программного материала, определения степени достижения цели и решения поставленных задач, а также влияния физических упражнений на организм спортсмена осуществляется медико-педагогический контроль. Контроль должен быть комплексным, проводится регулярно и своевременно, основываться на объективных и количественных критериях.

Контроль состояния здоровья, допуск к занятиям боксом, и участия в соревнованиях осуществляется врачами медицинских учреждений.

Допуск к занятиям на этапе начальной подготовки проводится на основании заключения о состоянии здоровья от специалистов амбулаторно-поликлинических учреждений, врачебнофизкультурных диспансеров.

Спортсмены тренировочного этапа и этапа совершенствования спортивного мастерства ежегодно проходят углубленное медицинское обследование, и по результатам обследования осуществляется допуск к занятиям спортом. Для оперативного контроля состояния их здоровья и динамики адаптации организма к тренировочным нагрузкам (после болезни, травмы), а так же допуска спортсмена к тренировочным занятиям и соревнованиям - осуществляются текущие медицинские наблюдения.

Контроль за технической и физической подготовленностью осуществляется тренером. Контроль эффективности физической подготовки проверяется с помощью специальных контрольно-переводных нормативов по годам обучения, которые представлены тестами, характеризующими уровень развития физических качеств. При планировании контрольных испытаний по физической и специальной физической подготовке рекомендуется следующий

 $31$ 

порядок: в первый день - испытание на скорость, во второй - на силу и выносливость.

Контроль в виде аттестации проводится для определения уровня освоения программного материала, физической и спортивной подготовленности спортсмена.

Требования, предъявляемые к спортсменам, по разделам ОФП и СФП разработаны в соответствии с нормативами, определенными федеральным стандартом спортивной подготовки по виду спорта бокс.

Основные формы аттестации являются:

- тестирование (аттестация по теоретической подготовке для этапа углубленной спениализании и совершенствования спортивного мастерства),

- сдача контрольных нормативов (для определения уровня общей, специальной и технической подготовленности)

- мониторинг индивидуальных достижений спортсмена (определение уровня технической подготовленности и спортивной подготовки).

#### Критерии подготовки лиц, проходящих спортивную подготовку, на каждом этапе спортивной подготовки, с учетом возраста влияния физических качеств и телосложения на результативность в виде спорта бокс

Система контроля и зачетных требований в спортивные подготовки основана на контрольно-переводных нормативов по ОФП и СФП (далее КПН) и последовательно охватывает весь период спортивной подготовки в СШ по боксу.

В свою очередь набор используемых в ОФП приемов основывается на особенностях необходимых качеств спортсмена, развития непосредственно влияющих на  $er$ результативность.

#### Влияние физических качеств и телосложения на результативность в виде спорта бокс

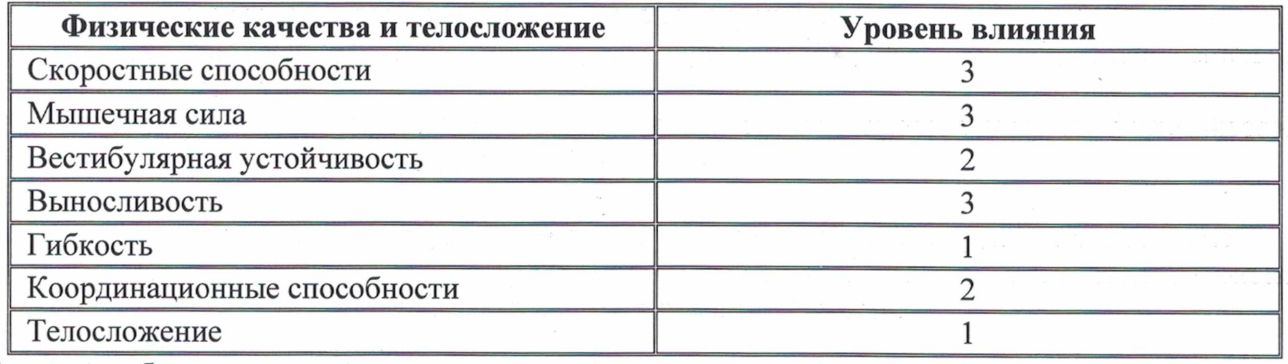

Условные обозначения:

3 - значительное влияние;

2 - среднее влияние;

1 - незначительное влияние.

#### Требования к результатам реализации программы на каждом этапе спортивной подготовки.

На этапе начальной подготовки:

- формирование устойчивого интереса к занятиям спортом:
- формирование широкого круга двигательных умений и навыков:
- освоение основ техники по виду спорта бокс;
- всестороннее гармоничное развитие физических качеств;
- укрепление здоровья спортсменов;

отбор перспективных юных спортсменов для дальнейших занятий по виду спорта бокс. На тренировочном этапе (этапе спортивной специализации):

повышение уровня общей и специальной физической, технической, тактической и психологической подготовки;

достижение стабильности выступления на приобретение опыта и официальных спортивных соревнованиях по виду спорта бокс;

формирование спортивной мотивации;

укрепление здоровья спортсменов.

На этапе совершенствования спортивного мастерства:

повышение функциональных возможностей организма спортсменов;

совершенствование общих и специальных физических качеств, технической, тактической и психологической подготовки;

стабильность демонстрации высоких спортивных результатов на региональных и всероссийских официальных спортивных соревнованиях;

поддержание высокого уровня спортивной мотивации;

сохранение здоровья спортсменов.

На этапе высшего спортивного мастерства:

достижение результатов уровня спортивных сборных команд Российской Федерации;

повышение стабильности демонстрации высоких спортивных результатов **BO** всероссийских и международных официальных спортивных соревнованиях.

Конкретные соревновательные показатели и целевые индикаторы выполнения программы на каждом из этапов корректируются ежегодно в декабре месяце.

Для обеспечения этапов спортивной подготовки организации, осуществляющие спортивную подготовку, используют систему спортивного отбора, представляющую собой целевой поиск и определение состава перспективных спортсменов для достижения высоких спортивных результатов.

C целью прогнозирования спортивных результатов целесообразно проводить четырехэтапную форму отбора боксеров.

Первый этап - отбор при поступлении в секцию бокса. Этот этап является основным, потому что от того, какие подростки и юноши придут в секцию, зависит дальнейшая подготовка боксеров высокого класса. Так как пришедший в секцию еще не обладает какими-либо знаниями и умениями в боксе, то при приеме следует провести тестирование общего характера для определения уровня способностей к овладению двигательными навыками, некоторых физических качеств, главным образом координации, быстроты действия, и психических быстроты реакции, смелости, решительности.

Следует выяснить побуждения к занятиям боксом и успеваемость в школе или успехи в трудовой деятельности, учесть возрастные особенности (как правило, это юноши младшего, среднего или старшего возраста, поэтому необходимо предъявлять соответственно требования). Тесты:

на координацию (способность запоминать движения и точность восприятия; упражнения со сменой положения рук стоя на месте и в ходьбе);

на ловкость (бросание и ловля гандбольного мяча в упражнениях с одним партнером и с двумя и тремя попеременно, бросая одному и ловя от другого, прыжки по меткам, по лабиринтам из булав, бег со сменой направлений, прыжки через яму, защита гандбольных ворот);

на ловкость и смелость (игра в гандбол и баскетбол; показатель - активность, смелость и решительность в борьбе за мяч, ориентировка, ловля и бросание мяча); - на выносливость и быстроту (бег 60, 100 и 1000 м).

33

Второй этап отбора можно произвести после 8-10 месяцев занятий боксом, когда боксер уже прошел первый этап тренировки. Это, примерно, совпадает с выполнением III юношеского разряда по боксу. Можно понаблюдать за боксером и дать оценку проявлению психических качеств трудолюбия, способности к соблюдению режима и выполнению индивидуальных заданий, решительности, дисциплинированности и др. Также следует проследить за ростом и проявлением специализированных физических качеств, особое внимание, обратив на способности боксера к восприятию технико-тактических действий, овладению ими и стабильному выполнению.

На этом этапе наиболее ярко выражены соотношения в развитии технико-тактических навыков, физических возможностей и психологических качеств, выявляются индивидуальные особенности боксера (манера ведения боя).

Нормативами по физической и технико-тактической подготовке могут служить указанные для новичков в программе школы требования. Волевые качества определяются главным образом во время условных и вольных боев и соревнований.

На третьем этапе отбор производится среди боксеров, овладевших основами техникотактических навыков, имеющих практик соревнований, ощутивших радость побед и горечь поражений, нашедших свой стиль и манеру ведения боя, умеющих дать оценку своим боевым действиям.

Требования к спортивной деятельности на этом этапе значительно увеличены. Еще нельзя сделать уверенного прогноза на высокие спортивные результаты, но ориентиры к такому выводу могут быть.

Если боксер больше проигрывает, чем выигрывает поединки, ему, естественно, следует оставить занятия боксом, так же как и тогда, когда он слабо ликвидирует проблемы в защитных действиях, пропускает удары.

На этом этапе следует наблюдать за уровнем и развитием психических качеств, таких как уверенность, решительность, стойкость, самообладание и инициативность. Все эти качества проявляются в условных боях с разными по мастерству противниками и видны опытному тренеру.

Например, решительность проявится в активных действиях против боксера с именем, имеющего много побед, стойкость - в разумных активных действиях после полученного сильного удара или ведении активного боя при значительной усталости и т. д.

Боксер должен уметь сам регулировать и взаимосочетать развитие всех компонентов мастерства, знать свои сильные и слабые стороны.

И, наконец, на четвертом этапе определяют способности боксера быть ведущим в составе сборной команды Российской Федерации. Это боксеры высокого класса, претендующие на призовые места в соревнованиях российского и международного масштаба. Их мастерство и возможности оценивает тренерский совет.

Требования к боксерам олимпийского резерва настолько высоки, что им отвечают только спортсмены с исключительными двигательными возможностями и специфическими высокими чертами характера.

Первое требование к боксерам-олимпийцам — высокий спортивный результат, показанный в соревнованиях, который обусловливается спортивной подготовленностью спортсмена и его характером - волевыми качествами.

Второе требование - стабильность спортивных результатов, которая определяется спецификой становления спортивной формы в условиях микро-периодов тренировки, функциональной избыточной стабильностью, надежной спортивной техникой и тактикой и психологическими особенностями.

Третье требование - перспективность спортсмена, которая определяется возрастом, спортивным стажем, количеством побед и поражений, физической и психологической устойчивостью во время турниров.

При отборе следует также учитывать, как протекали бои спортсменов, с каким напряжением (с нокдаунами или нокаутами), какой продолжительности и т. д. От всего этого зависит дальнейшее построение планирования подготовки боксера, а, следовательно, его участие в спортивных мероприятиях.

Поэтапный отбор в боксе (определение способностей, прогнозирование спортивных результатов) имеет большое значение во всей системе подготовки боксеров - от новичка до боксера высокого класса.

Основной показатель работы отделения бокса - выполнение программных требований по уровню подготовленности учащихся, выраженной в количественных показателях физического развития, физической, технической и тактической подготовленности, результаты участия в соревнованиях. Выполнение нормативных требований - основное условие пребывания занимающихся в спортивной школе. Контрольные, приемные и контрольно-переводные нормативы, а также требования по переводу и зачислению на этапы подготовки отделения бокса.

#### Виды контроля общей и специальной физической, спортивно-технической и тактической подготовки, комплекс контрольных испытаний и контрольно-переводные нормативы по годам и этапам спортивной подготовки, сроки проведения контроля

С ростом спортивного мастерства увеличивается и значимость организации системы комплексного контроля за уровнем подготовленности спортсменов и их адаптации к тренировочным и соревновательным нагрузкам. Комплексный контроль реализуется в ходе тестирования или процедуры измерения результатов тесте.  $\, {\bf B}$ B подготовке квалифицированных спортсменов выделяется три формы контроля: оперативный, текущий и этапный.

Оперативный контроль используется непосредственно в тренировочном занятии и направлен на оценку реакций на тренировочные или соревновательные нагрузки, качество выполнения технических действий и их комбинаций, настрой и поведение спортсмена в различных условиях тренировочной и соревновательной деятельности.

Текущий контроль направлен на изучение следовых явлений после выполнения нагрузок различной направленности, усвоения или совершенствования технико-тактических навыков боя, тренировочных или соревновательных микроциклов.

Этапный контроль связан с продолжительными циклами тренировки - периодами, этапами макроцикла - и направлен на комплексное определение итогов конкретного этапа, выраженных результатами соревнований и показателями тестов, отражающих общий уровень различных сторон подготовленности спортсмена.

#### Методика контроля спортсменов

Методика контроля уже на спортивно-оздоровительном этапе тренировки включает использование комплекса методов: педагогических, медико-биологических и пр. Комплекс методик позволит определить: состояние здоровья юного спортсмена; показатели телосложения; степень тренированности; уровень подготовленности; величину выполненной тренировочной нагрузки.

На основе полученной информации тренер должен вносить соответствующие коррективы в тренировочный процесс.

Этап начальной подготовки. Контроль на этапе НП используется для оценки степени достижения цели и решения поставленных задач. Он должен быть комплексным, проводиться регулярно и своевременно, основываться на объективных и количественных критериях. Контроль эффективности технической подготовки осуществляется тренером.

Контроль за эффективностью физической подготовки проверяется с помощью специальных контрольно-переводных нормативов по годам обучения, которые представлены тестами, характеризующими уровень развития физических качеств.

При планировании контрольных испытаний по физической и специальной физической подготовке рекомендуется следующий порядок: в первый день - испытания на скорость, во второй - на силу и выносливость.

Особое внимание уделяют соблюдению одинаковых условий в контроле. Имеются в виду время дня, приема пищи, предшествующая нагрузка, погода, разминка и т.д. Контрольные испытания лучше всего проводить в торжественной соревновательной обстановке.

Тренировочный этап. Как и на всех этапах подготовки, контроль должен быть комплексным. Система контроля на тренировочном этапе должна быть тесно связана с системой планирования процесса подготовки юных спортсменов. Она включает основные виды контроля: текущий, этапный и в условиях соревнований.

В процессе тренировок рекомендуются следующие формы контроля: самоконтроль юных спортсменов за частотой пульса в покое, качество сна, аппетит, вес тела, общее самочувствие. Педагогический контроль применяется для текущего, этапного и соревновательного контроля. технической, физической, тактической и интегральной Определяется эффективность подготовленности юных боксеров. Проводятся педагогические наблюдения, контрольнопедагогические испытания, на основе контрольно-переводных нормативов и обязательных программ.

Этап совершенствования спортивного мастерства и высшего спортивного мастерства. С ростом спортивного мастерства увеличивается и значимость организации системы комплексного контроля за уровнем подготовленности боксеров и их адаптации к тренировочным и соревновательным нагрузкам. Комплексный контроль реализуется в ходе тестирования или процедуры измерения результатов в тесте. В подготовке квалифицированных спортсменов выделяется три формы контроля: оперативный, текущий и этапный. Оперативный контроль используется непосредственно в тренировочном занятии и направлен на оценку реакций на тренировочные или соревновательные нагрузки, качество выполнения технических действий и их комбинаций, настрой и поведение спортсмена в различных условиях тренировочной и соревновательной деятельности.

Текущий контроль направлен на изучение следовых явлений после выполнения нагрузок различной направленности, усвоения или совершенствования технико-тактических навыков в ходе тренировочных или соревновательных микроциклов.

Этапный контроль связан с продолжительными циклами тренировки - периодами, этапами макроцикла - и направлен на комплексное определение итогов конкретного этапа, выраженных результатами соревнований и показателями тестов, отражающих общий уровень различных сторон подготовленности спортсмена.

#### Прогнозируемый результат занятий

По общей физической подготовке: в течение года в соответствии с планом годичного цикла сдавать контрольные нормативы, соответствующие возрасту и году обучения (контрольные нормативы представлены в нормативной части программы).

По специальной физической подготовке: выполнение на оценку специальных упражнений боксера и сдача контрольных нормативов в соответствии с требованиями года обучения.

По технико-тактической подготовке: знать и уметь выполнять основные элементы техники и тактики в соответствии с программным материалом.

Выполнить на оценку прием, защиту, контрприем, комбинации технических действий в соответствии с программным материалом каждого года обучения.

Уметь проводить учебный и соревновательный бой с выполнением заданий и установок тренера.

По психологической подготовке: соблюдение режима дня. Ведение дневника самоконтроля. Выполнение упражнений различной трудности, требующих проявления волевых качеств. По теоретической подготовке: знать и уметь применять на практике программный материал, соответствующий году обучения.

#### Комплексы контрольных упражнений для оценки общей, специальной физической, технико-тактической подготовки лиц, проходящих спортивную подготовку, методические указания по организации тестирования, методам и организации медико-биологического обследования.

контрольных упражнений, тестирование общей Комплексы включают И физической, технико-тактической подготовки правило, специальной И, как осуществляется два раза в год - в начале и в конце года.

Перевод учащихся на следующий этап подготовки, согласно этапам многолетней подготовки, производится на основании контрольно-переводных нормативов.

Для перевода в группу следующего года учащиеся должны пройти контрольнопереводные нормативы по ОФП, СФП. Кроме того, для зачисления в УТГ свыше 2-х лет и группы СС и ВСМ выполнить разрядные нормативы на квалификационных соревнованиях.

Разрядные требования выполняются на квалификационных соревнованиях. Результаты соревнований фиксируются в протоколах соревнований и в классификационной книжке и являются основанием для учета спортивных результатов.

Досрочный перевод учащихся на следующий этап подготовки производится решением тренерского совета с учетом стажа занятий и выполнения учащимися переводных нормативов по ОФП, СФП и разрядных требований в соответствии с модельной характеристикой для данного этапа.

Контрольно-переводные нормативы сдаются в конце года.

#### Нормативы общей физической и специальной физической подготовки для зачисления в группы на этапе начальной подготовки

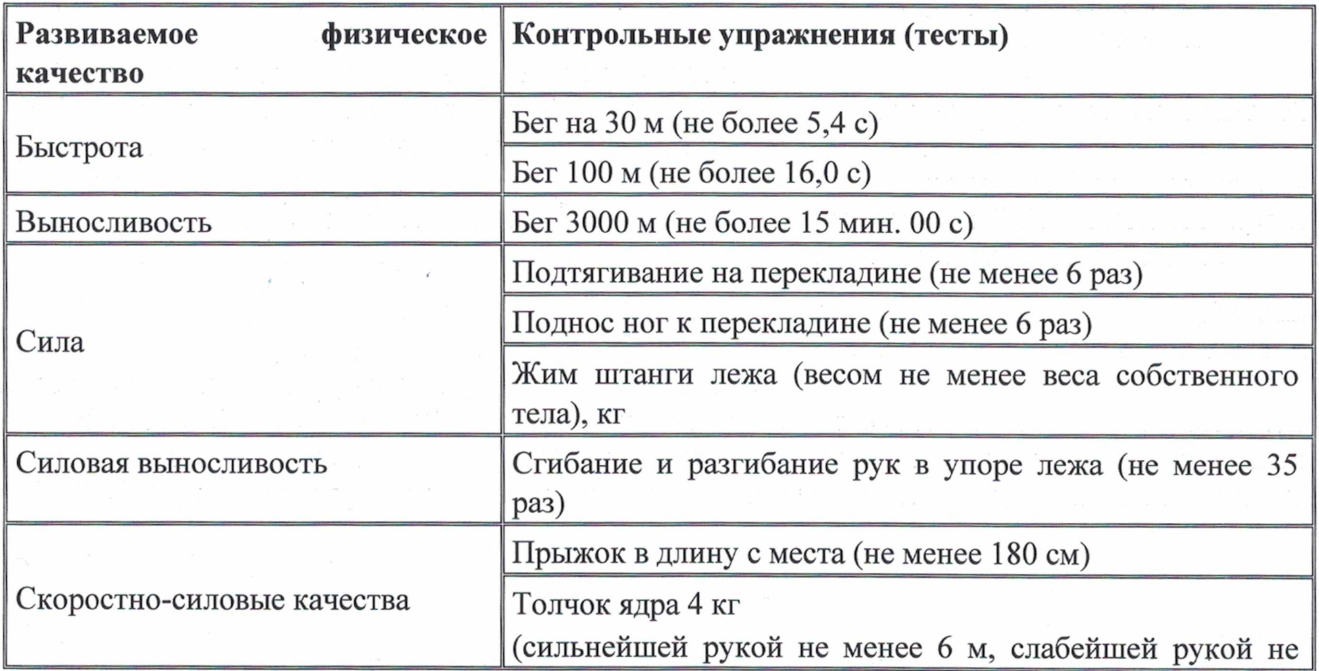

менее  $4<sub>M</sub>$ )

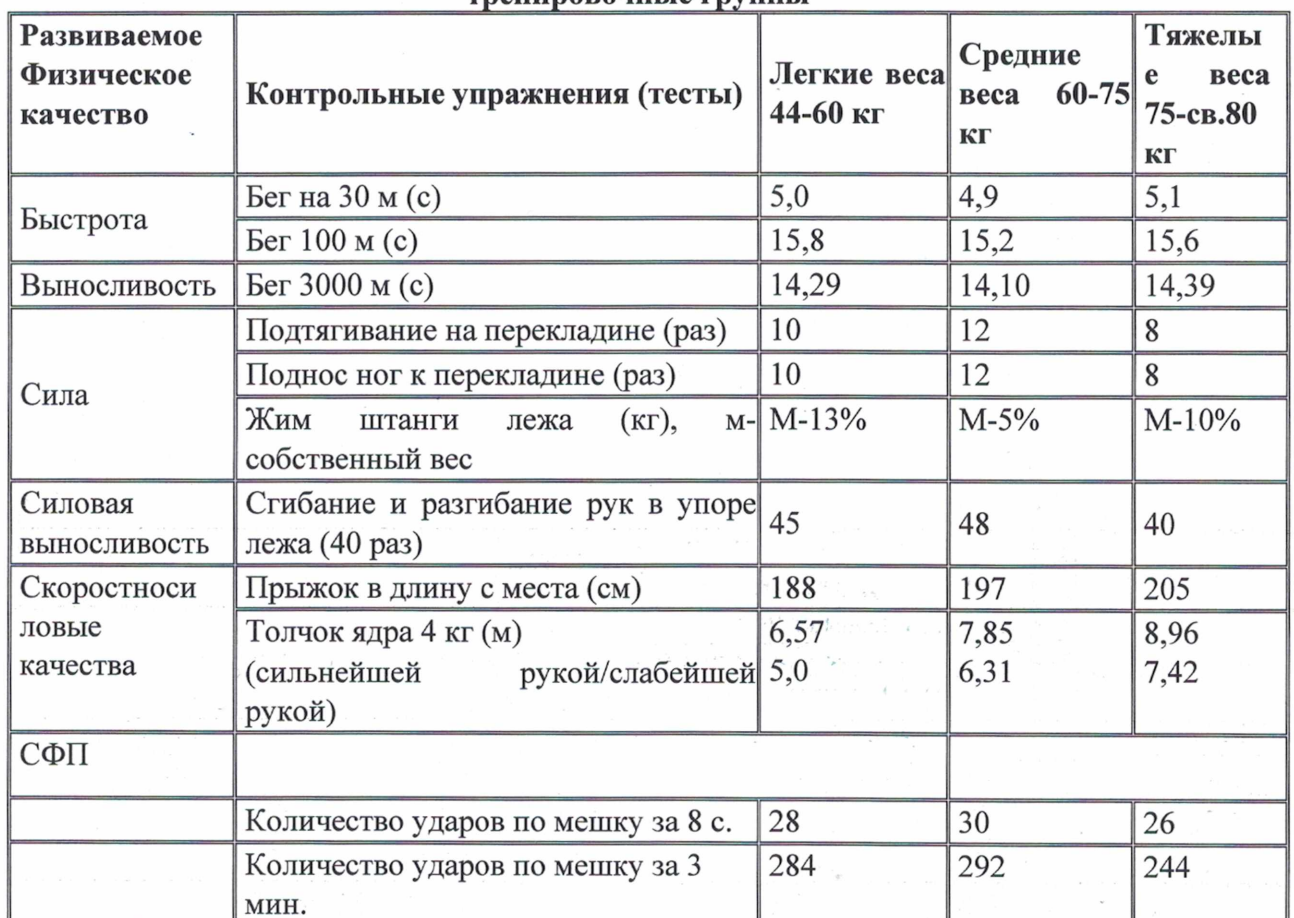

#### Нормативы общей физической и специальной физической подготовки для зачисления в тренировочные группы

## Нормативы общей физической и специальной физической подготовки для зачисления в группы на этапе совершенствования спортивного мастерства

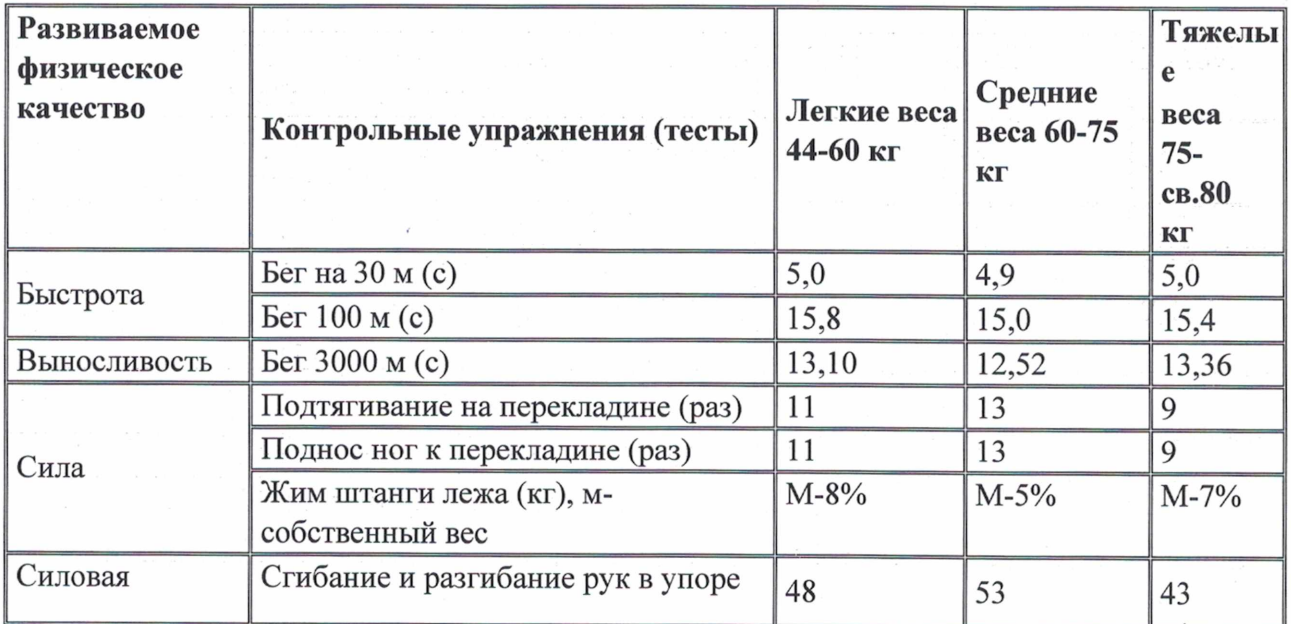

 $\hat{\mathcal{L}}$ 

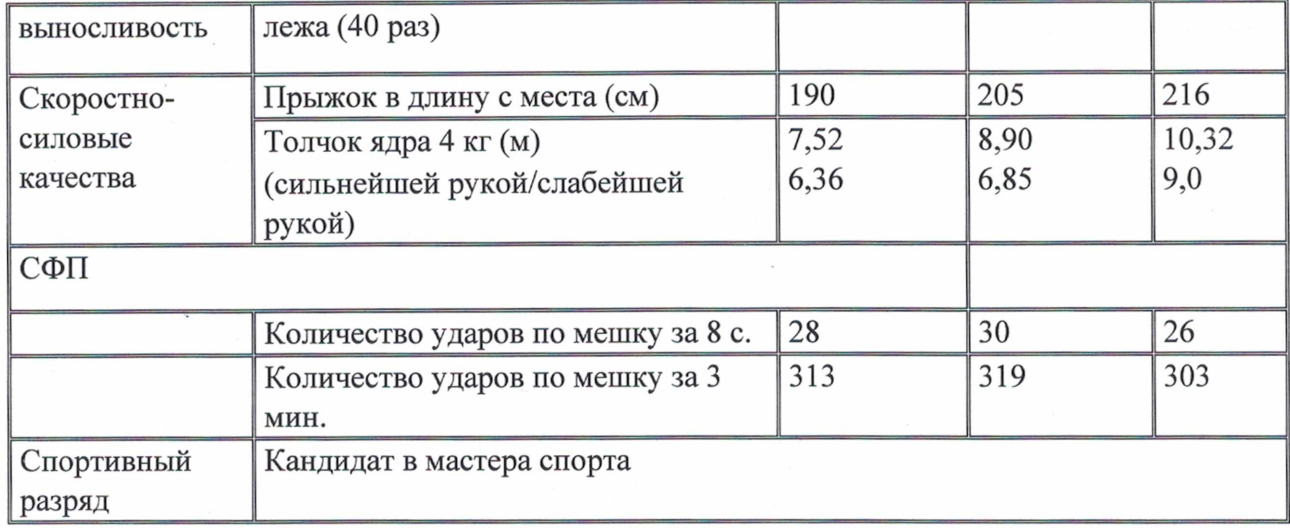

#### Нормативы общей физической и специальной физической подготовки для зачисления в группы на этапе высшего спортивного мастерства

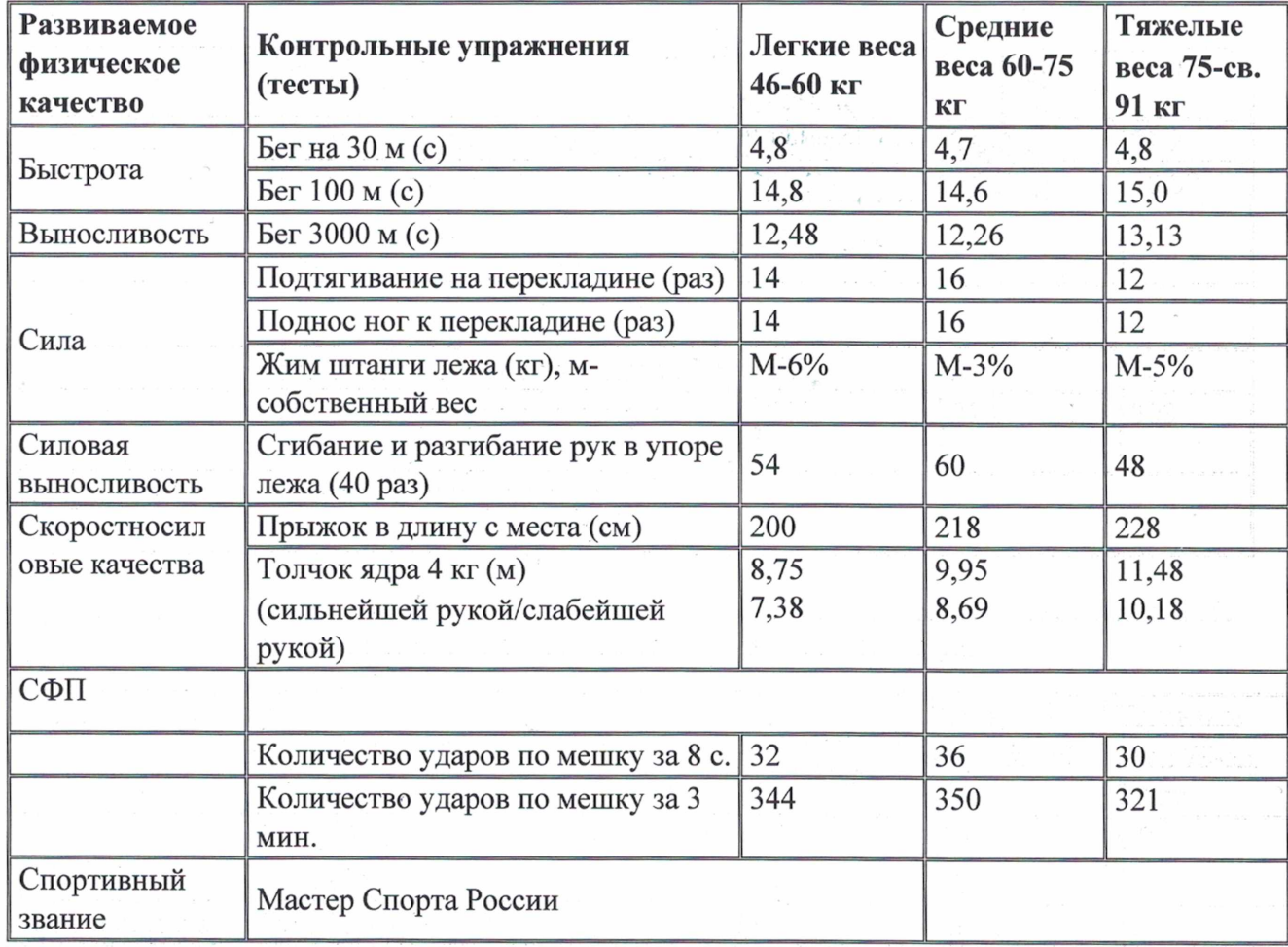

## Требования по переводу и зачислению на этапы подготовки

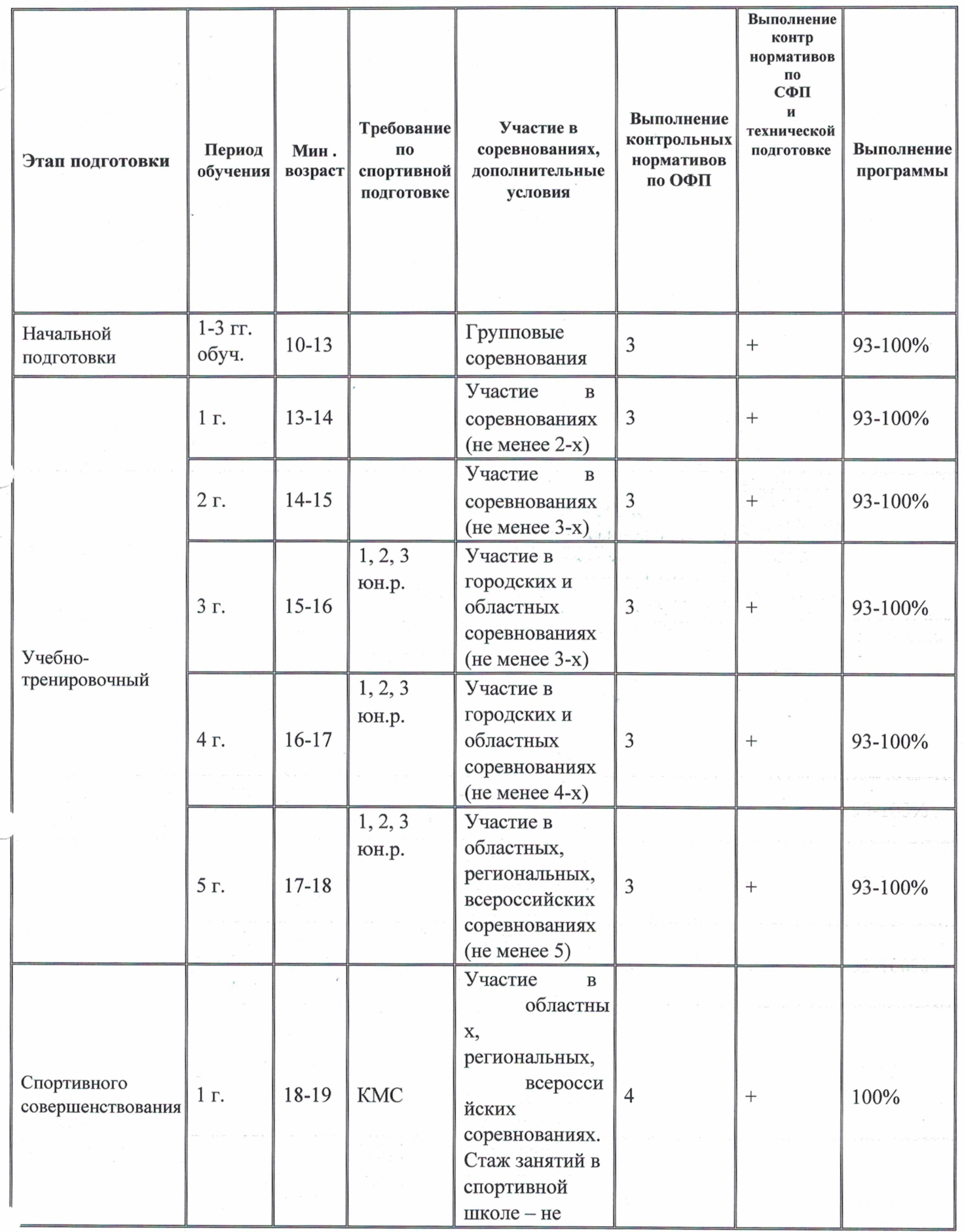

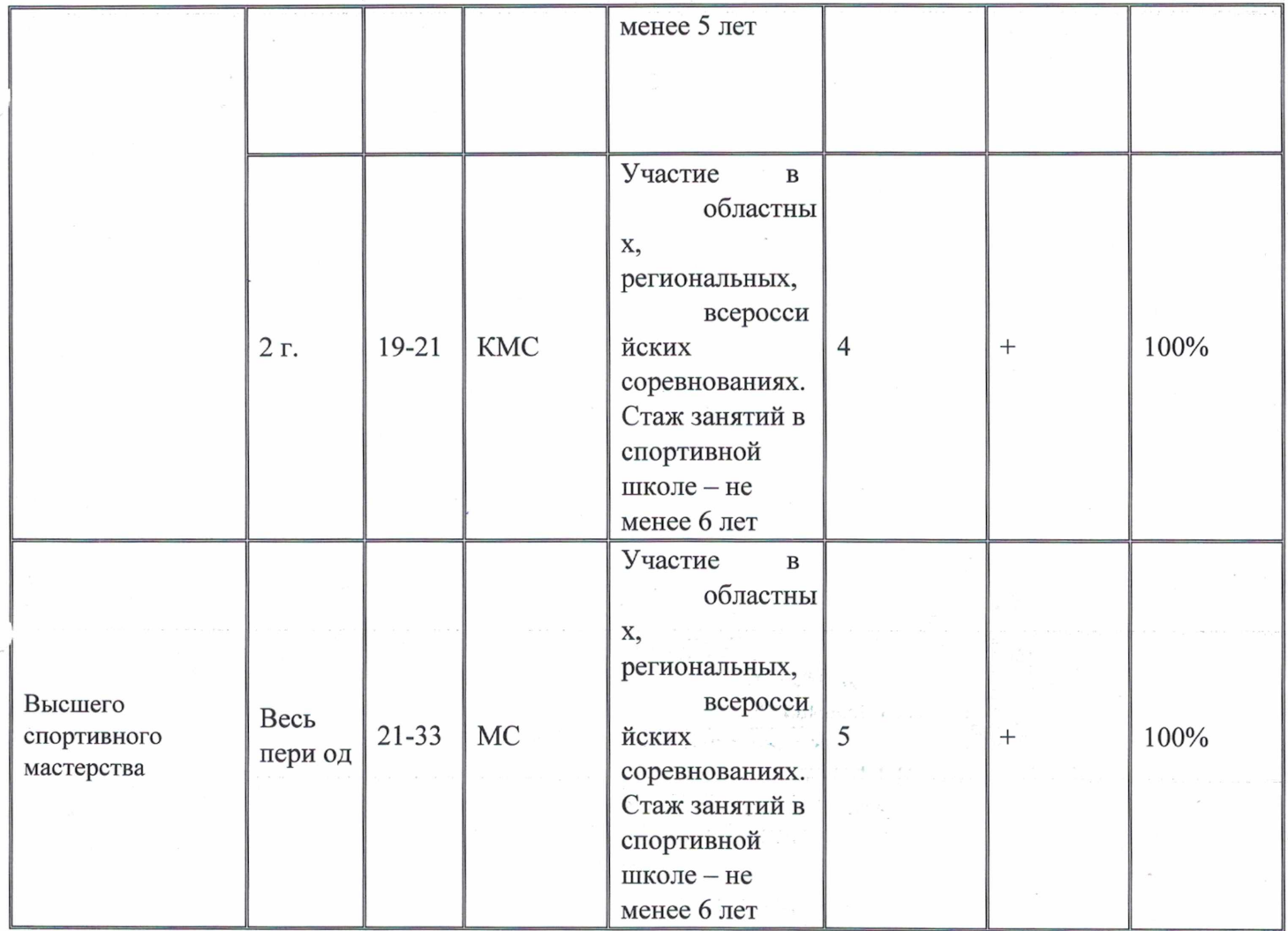

Досрочный перевод учащихся на следующий этап подготовки производится решением тренерского совета с учетом стажа занятий и выполнения учащимися переводных нормативов по ОФП, СФП и разрядных требований в соответствии с модельной характеристикой для данного этапа. Контрольно-переводные нормативы сдаются в конце года.

## Перечень информационного обеспечения программы

#### Список литературы

#### Нормативные документы

1. Федеральные стандарты спортивной подготовки по виду спорта бокс (Приказ от 20 марта 2013 $r.$  No 123)

2. «Методические рекомендации по организации спортивной подготовки в

Российской Федерации» (приказ Минспорта России от 12.05.2014)

3. Федеральный закон от 14.12.2007 N 329-ФЗ "О физической культуре и спорте в Российской Федерации"

4. Приказ Минспорта России от 02.10.2012 N 267 "Об утверждении Общероссийских антидопинговых правил"

5. Всероссийский реестр видов спорта

6. Единая всероссийская спортивная классификация

7. Особенности организации и осуществления образовательной, тренировочной и методической

деятельности в области физической культуры и спорта (Приказ Минспорта от 27.12.13. № 1125) 8. Бокс. Правила соревнований. - М.: Федерация бокса России, 2013 г. - 46 с.

#### Учебно-методическая литература

1. Бокс: Примерная программа для системы дополнительного образования детей: детскоюношеских спортивных школ, специализированных детско-юношеских спортивных школ олимпийского резерва / Акопян А.О., Калмыков Е.В., Кургузов Г.В. - Издательство: Советский спорт, 2012г.

2. В.Г. Никитушкин Теория и методика юношеского спорта - М.:Физическая культура, 2010.

10. В.Г. Никитушкин Многолетняя подготовка юных спортсменов - М.:Физическая культура, 2010.

11. Ю.В. Менхен Физическое воспитание: теория, методика, практика - М.:СпортАкадемПресс, ФиС,2006.

12. Бокс. Энциклопедия // Составитель Н.Н. Тараторин. - М.: Терра спорт, 1998.

13. Никифоров Ю.Б. Эффективность тренировки боксеров. М.: ФиС, 1987.

14. Психопедагогика спорта. - Горбунов Г.Д.М.: Физкультура и спорт, 1986.

15. Спортивная медицина: Дубровский В.И Учебник для вузов. - М.: Владос, 2002.

16. Бокс: Учебник для институтов физической культуры / Под общ. ред. И.П. Дегтярева. - М.: ФиС, 2011. - 287 с.

17. Допинг-контроль: что нужно знать каждому (Информационные материалы для спортсменов, тренеров, врачей сборных и клубных команд). - М.: Олимпия Пресс,  $2012. - 40c.$ 

#### Интернет ресурсы:

1. www.russwimming.ru,

2. www.rusada.ru.

3. www.sportvisor.ru,

4.www.schoolswimten.ru

5. Министерство спорта РФ

www.minsport.gov.ru

6. Министерство образования и науки РФ Федерация бокса РФ

http://www.boxing-fbr.ru/